# **5.3 Reporting Database Specification**

### **Bright Pattern Documentation**

Generated: 6/16/2021 2:16 pm

Content is available under license unless otherwise noted.

#### **Table of Contents**

<span id="page-1-0"></span>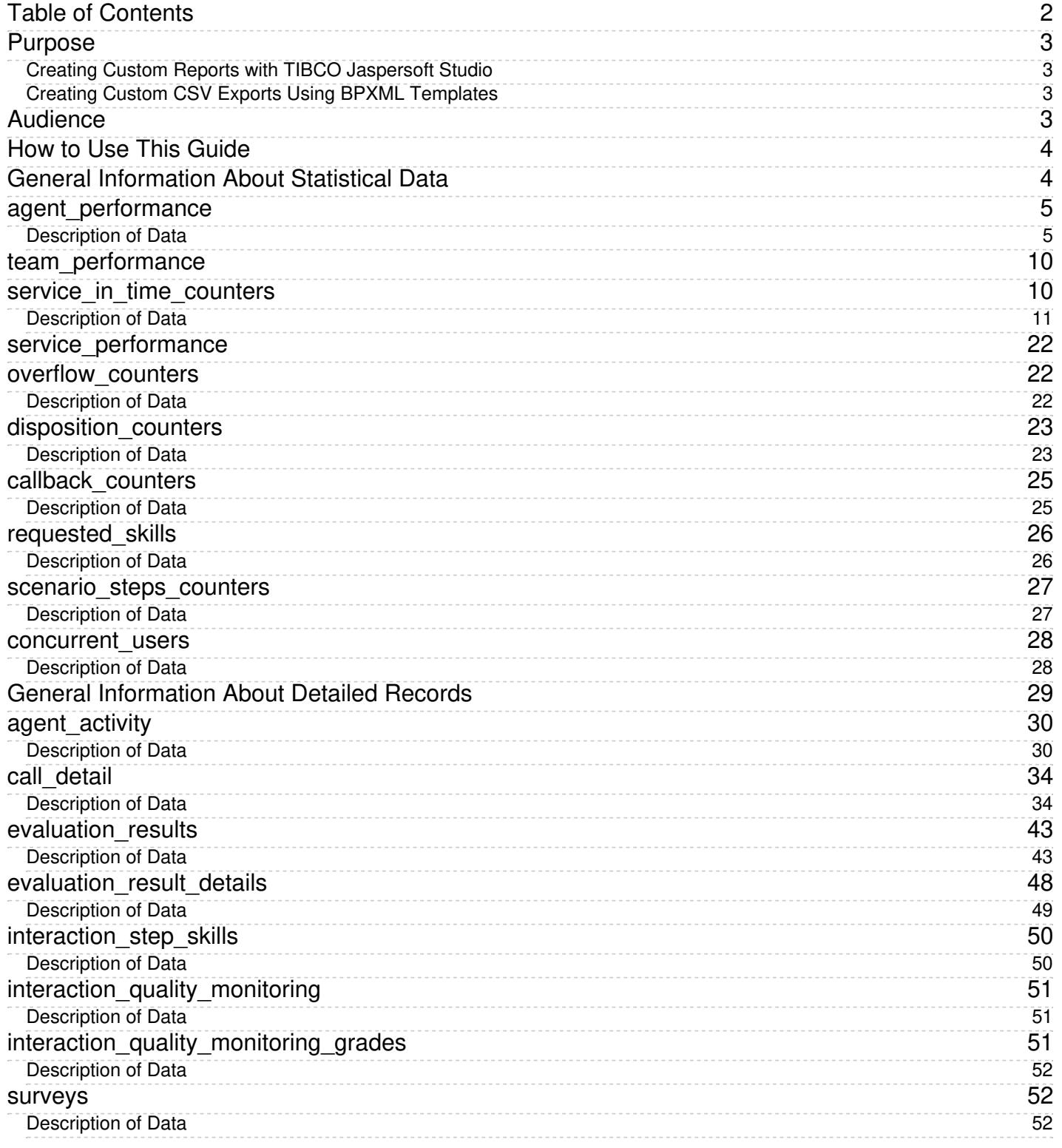

# <span id="page-2-0"></span>**Purpose**

The Bright Pattern Contact Center *Reporting Database Specification* describes the historical data that is collected and stored in the Reporting Database, also known as DB2. This database contains detailed records about interactions and agent activities as well as many pre-aggregated statistical values.

**Note:** The Reporting Database tables that are not documented in this guide are for internal use only.

The data collected in the Reporting Database is used for generating the out-of-the-box Bright Pattern Contact Center reports. The reports have been developed using TIBCO Jaspersoft Studio, an Eclipse-based report designer for JasperReports and JasperReports Server. For information about these reports, see the Bright Pattern Contact Center *[Reporting](https://help.brightpattern.com/5.3:Reporting-database-specification/?action=html-localimages-export#topic_reporting-reference-guide.2Fpurpose) Reference Guide*.

In addition, Reporting Database can be accessed directly by 3rd party BI tool to generate custom views and reports. For information about this type of access please contact your vendor (this level of access involves opening ports to the slave copy of the tenant's database).

#### <span id="page-2-1"></span>**Creating Custom Reports with TIBCO Jaspersoft Studio**

You can use any SQL-based reporting application to create your custom reports. However, using Jaspersoft Studio for custom report creation offers the following advantages:

- You can generate and view such custom reports directly in the Contact Center Administrator application in the same way that you generate and view the [out-of-the-box](https://help.brightpattern.com/5.3:Reporting-database-specification/?action=html-localimages-export#topic_contact-center-administrator-guide.2Freporttemplates) reports. For more information, see section Report Templates of the Bright Pattern Contact Center*Contact Center Administrator Guide*.
- You can reuse the available out-of-the-box report templates to create new reports and make modifications only where necessary. The Bright Pattern Contact Center *Custom [Reporting](https://help.brightpattern.com/5.3:Reporting-database-specification/?action=html-localimages-export#topic_custom-reporting-tutorial.2Fpurpose) Tutorial* explains how to configure Jaspersoft Studio for creating custom Bright Pattern Contact Center reports and how to reuse the out-of-the-box report templates.

**Note:** Jaspersoft has two different tools for report development: iReport Designer and Jaspersoft Studio. Only Jaspersoft Studio is supported as the tool for the creation of custom report templates for your Bright Pattern Contact Center solution.

#### <span id="page-2-2"></span>**Creating Custom CSV Exports Using BPXML Templates**

To export a large amount of data from the Reporting Database in CSV format,*.bpxml* report templates can be used. For more information, see the *Custom Reporting Tutorial*, section [Customizing](https://help.brightpattern.com/5.3:Reporting-database-specification/?action=html-localimages-export#topic_custom-reporting-tutorial.2Foverview) BPXML Report Templates.

# <span id="page-2-3"></span>**Audience**

This guide is intended primarily for professionals responsible for the design, development, and testing of custom applications and reports in your contact center.

Readers are expected to have experience with relational databases and reporting tools, as well as a solid understanding of contact center operations and resources that are involved in such operations.

# <span id="page-3-0"></span>**How to Use This Guide**

The *Bright Pattern Contact Center Reporting Database Specification* provides descriptions of the statistical data and types of detailed records that may be queried from the database.

This guide organizes such information into two main parts: Statistical Data and Detailed Records. Statistical Data specifies tables that contain metrics for the main contact center resources, such as agents and services. The data in these tables is mainly used for generating typical reports described in the *Bright Pattern Contact Center Reports Reference Guide*. Detailed Records specifies tables that contain detailed information about all agent activities and all interactions that either entered, or were initiated from, the Bright Pattern Contact Center system. Data from these tables can be used, for example, for quality management tasks, which require searching for specific interactions based on combinations of specific criteria.

You should familiarize yourself with each part by first reading the "general information" sections, which provide basic information about retrieving data from the database, metrics/tables and their meanings, media types, and so forth. After you have begun to query the database, you should use the metric-specific sections of this guide for reference purposes.

Metrics include underscores ("\_") in their names; such metrics are the names of the tables of data that are retrieved from the database.

## <span id="page-3-1"></span>**General Information About Statistical Data**

The tables specified in this section contain metrics for the main contact center resources, such as agents and services, arranged in 15-minute statistical intervals. The data in these tables is used, in particular, for generating the out-ofthe-box reports described in the *Bright Pattern Contact Center Reports [Reference](https://help.brightpattern.com/5.3:Reporting-database-specification/?action=html-localimages-export#topic_reporting-reference-guide.2Fpurpose) Guide*. You can see the actual queries used in these reports by downloading the corresponding .*jrxml* templates.

The data source for these metrics is the raw event data that is initially written to the Collector Database (DB1) in realtime by various Bright Pattern Contact Center components. This raw data is then periodically extracted by the Aggregator component, transformed into the specified metrics for the base 15-minute statistical intervals, and loaded into the tables of the Reporting Database (DB2). A SQL-compliant reporting application can be used for aggregating these basic metrics into desired higher-level reporting intervals (i.e., hour, day, week, month, etc.).

The following considerations apply to all statistical data tables:

- Unless noted otherwise with respect to a particular metric, all call-related metrics count inbound calls for the aggregation interval in which they entered the system (e.g., if a call entered the system in interval A and was answered in interval B, metric *num\_calls\_answered* will count it for interval A and not for interval B.) Likewise, all internal and outbound calls are counted for the aggregation interval in which they were initiated.
- Metrics are provided for all supported media types. The media type can be indicated either explicitly via the *media\_type* field and/or indirectly via the *service\_name* field.
- All call-related metrics are also supported for the chat media type. Thus, if either the*media\_type* field the *service\_name* field indicates media type chat, the term *call* in the description of any metric shall be interpreted for the given row of the given table as a service chat interaction in the same context. Note that internal chats between agents/supervisors are not taken into consideration by any metrics.
- Some call-related metrics are also supported for the email media type. For every such metric, a note is provided about how to interpret it for emails. If email is not explicitly mentioned, the metric should be considered applicable to voice and chat only.
- It is possible to have more than one row of data for the same 15-minute interval related to the same resource. This happens when there are interactions that span multiple aggregation intervals. The system learns about such interactions later, but still attributes them to the interval when they started, arranging them in a separate row. Practically, this means that when you do queries on the statistical data, you should add up all values from all rows that are returned.

## <span id="page-4-0"></span>**agent\_performance**

The *agent\_performance* table contains agent metrics. Note that interaction-related metrics are counted separately for each service that the agent provided within the aggregation interval. Thus, unless noted otherwise with respect to a particular metric, any interaction mentioned in this table shall be interpreted as an interaction associated with the service specified in the *service\_name* field that was handled by the agent identified by the*login\_id* field.

### <span id="page-4-1"></span>**Description of Data**

The following table offers the name (i.e., ID), data type (e.g., BIGINT, BINARY, BIT, DATETIME, ENUM, INT, VARCHAR, etc.), and description for each metric (i.e., column) of the *agent\_performance* table.

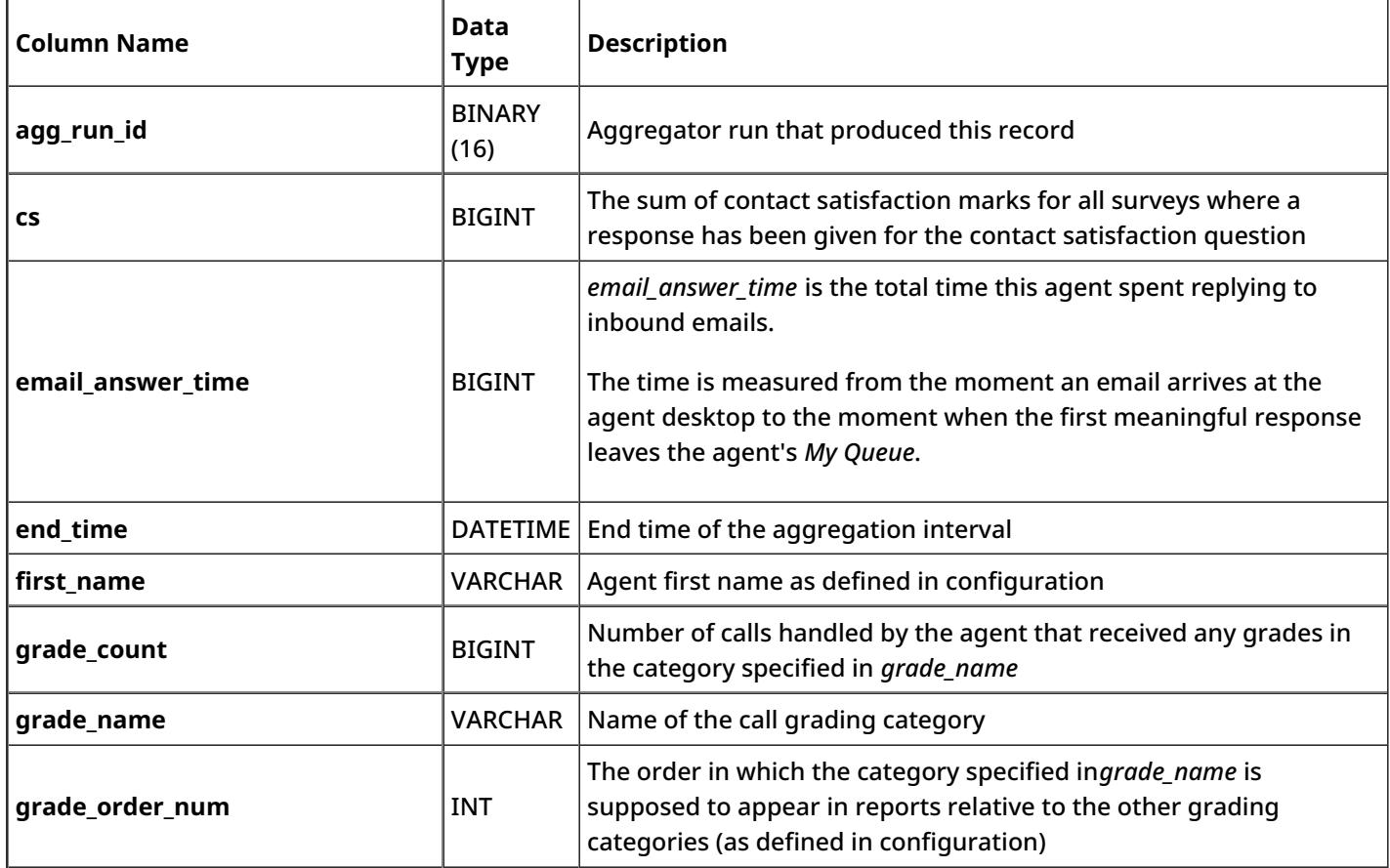

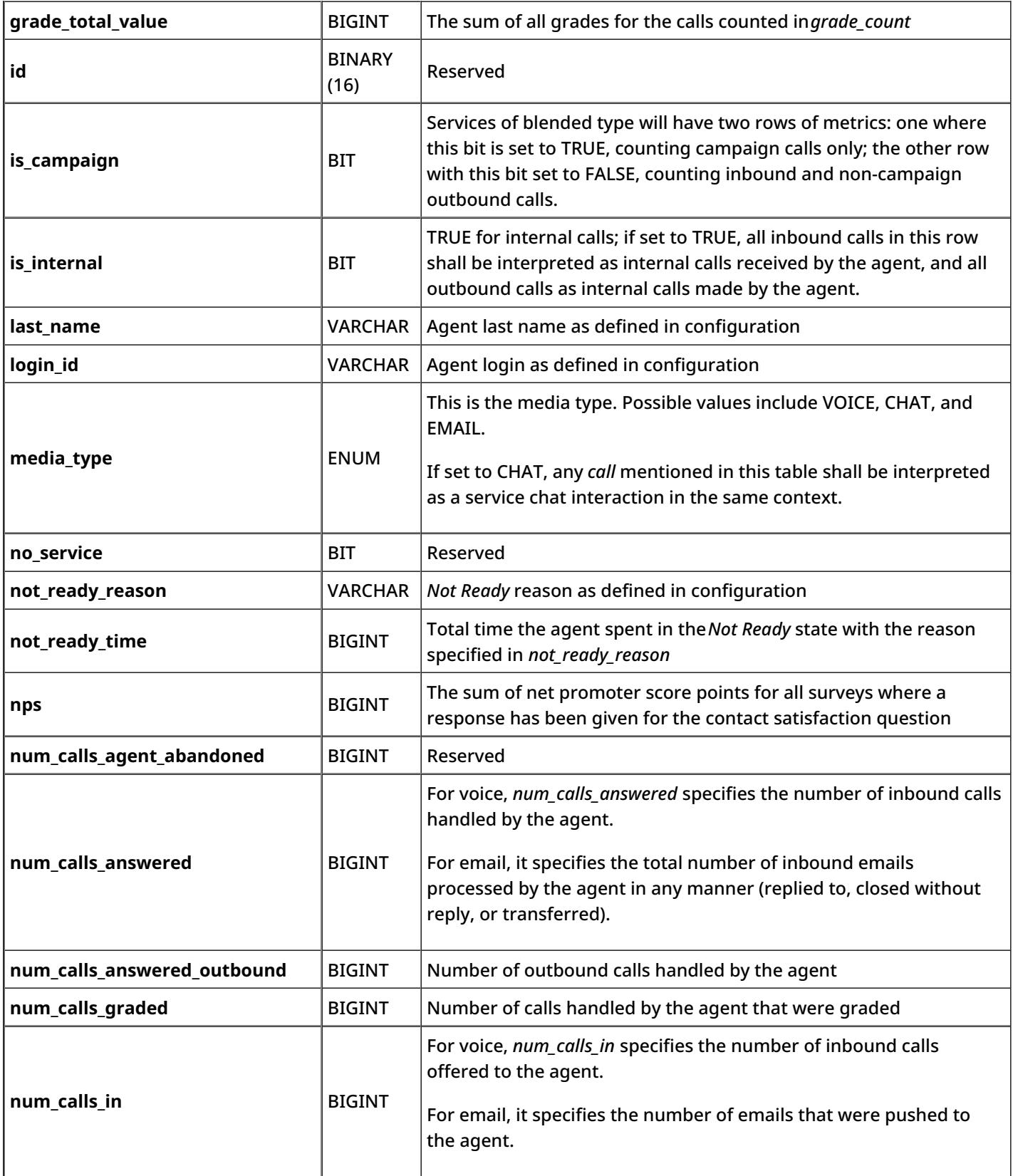

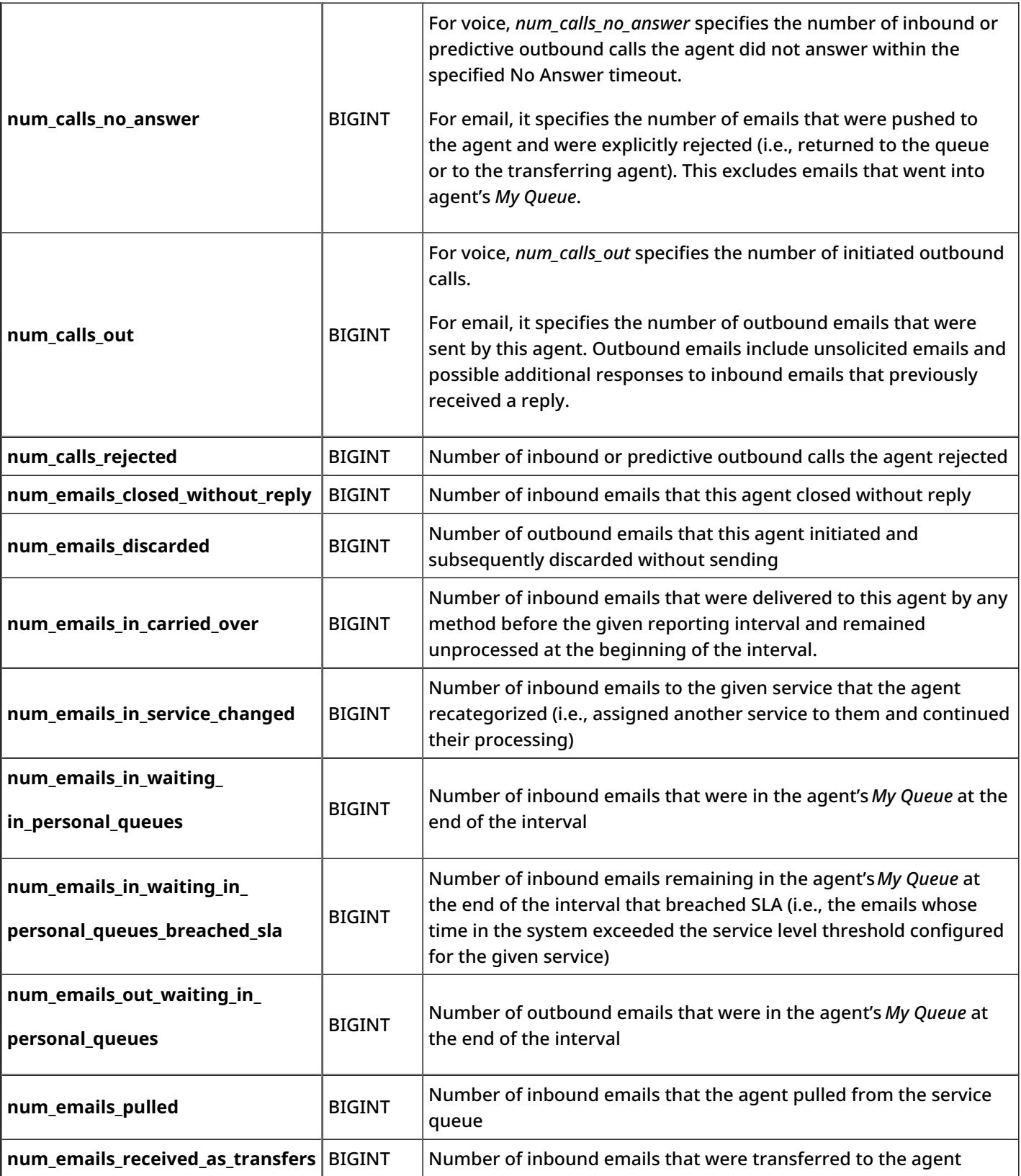

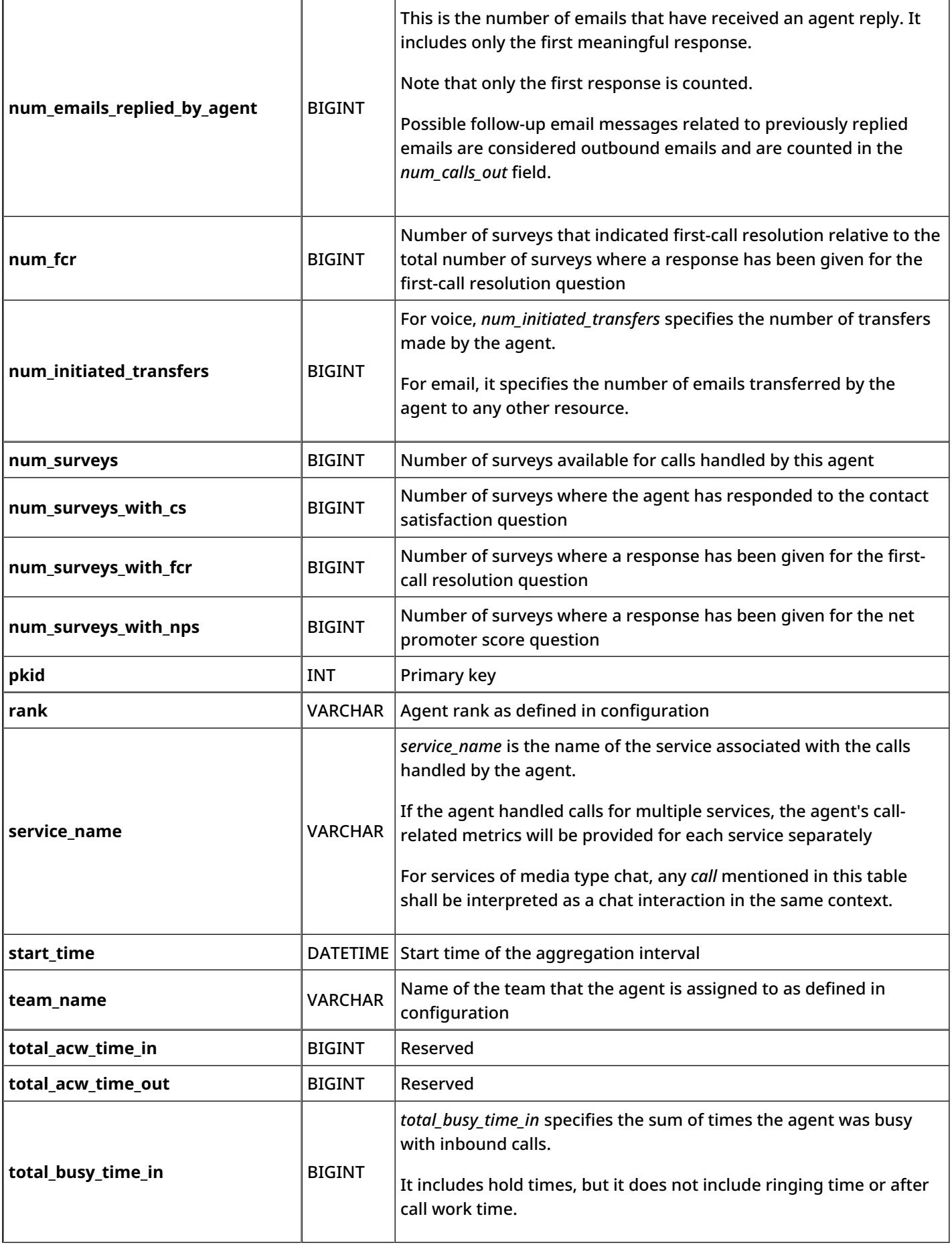

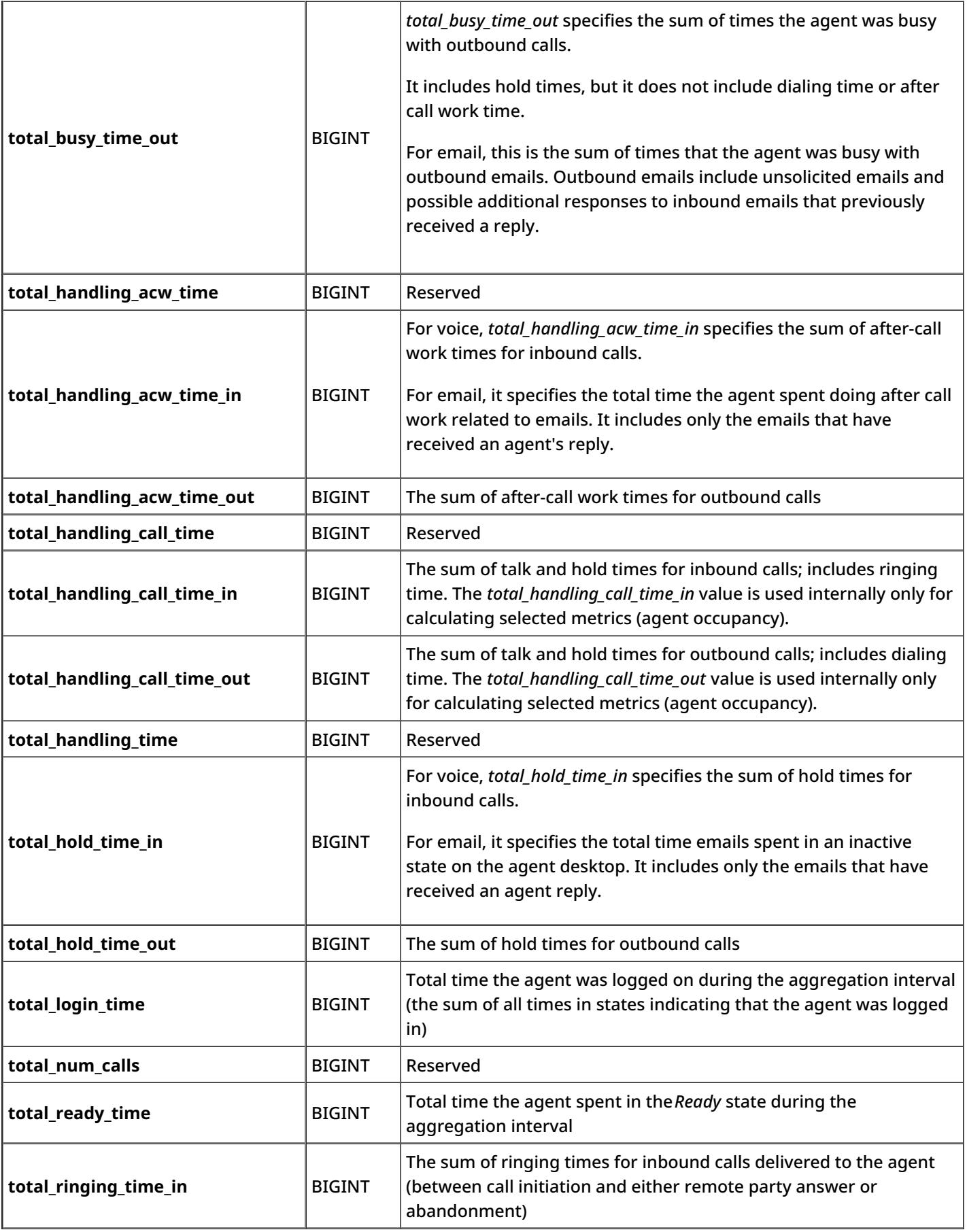

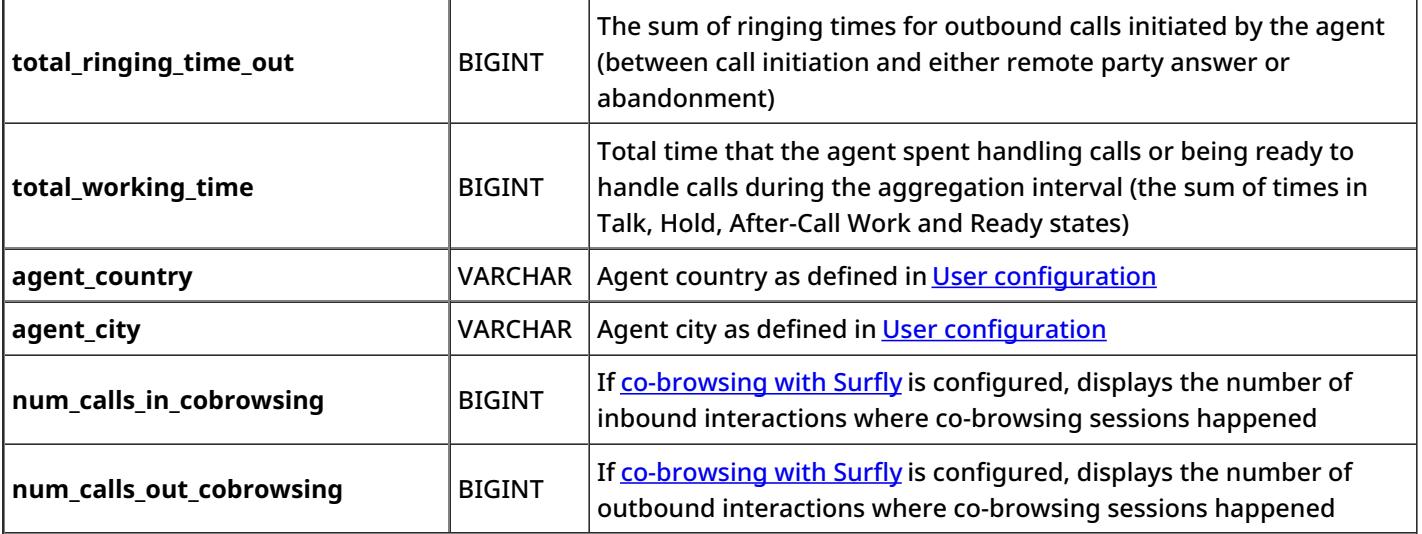

## <span id="page-9-0"></span>**team\_performance**

The *team\_performance* table is currently not used. If any team-level metrics are desired in custom reports, such metrics can be obtained by combining the corresponding data from the *agent\_performance* table for all team members selected using the *team\_name* field.

# <span id="page-9-1"></span>**service\_in\_time\_counters**

This table contains general metrics for all services defined in your contact center configuration.

Note the following:

- For voice services, if a service can be accessed via multiple access numbers, the metrics are provided for each access number separately.
- Unless noted otherwise with respect to a particular metric, any *service call* mentioned below shall be interpreted as an inbound call that entered the system via access number specified in the *destination\_phone* field within the given aggregation interval and requested the service specified in the *service\_name* field.
- Unless noted otherwise with respect to a particular metric, any *campaign call* mentioned below shall be interpreted as a call initiated as part of the outbound calling campaign specified in the *service\_name* field within the given aggregation interval.
- In all metrics counting transferred calls, each transfer instance is counted separately.
- Any *campaign record* mentioned below shall be interpreted as a record from one of the calling lists associated with the campaign specified in the *service\_name* field whose processing within this campaign was completed within the given aggregation interval.
- This table also contains metrics for agent teams that handled interactions for the specified service. Team-specific service metrics are reported in separate table rows, one row per team. Any *team agent* mentioned below shall be

interpreted as an agent of the team specified in the *team\_name* field who have the skill corresponding to the service or campaign specified in the *service\_name* field*.*

### <span id="page-10-0"></span>**Description of Data**

The following table offers the name (i.e., ID), data type (e.g., BIGINT, BINARY, BIT, DATETIME, ENUM, INT, VARCHAR, etc.), and description for each metric (i.e., column) of the *service\_in\_time\_counters* table.

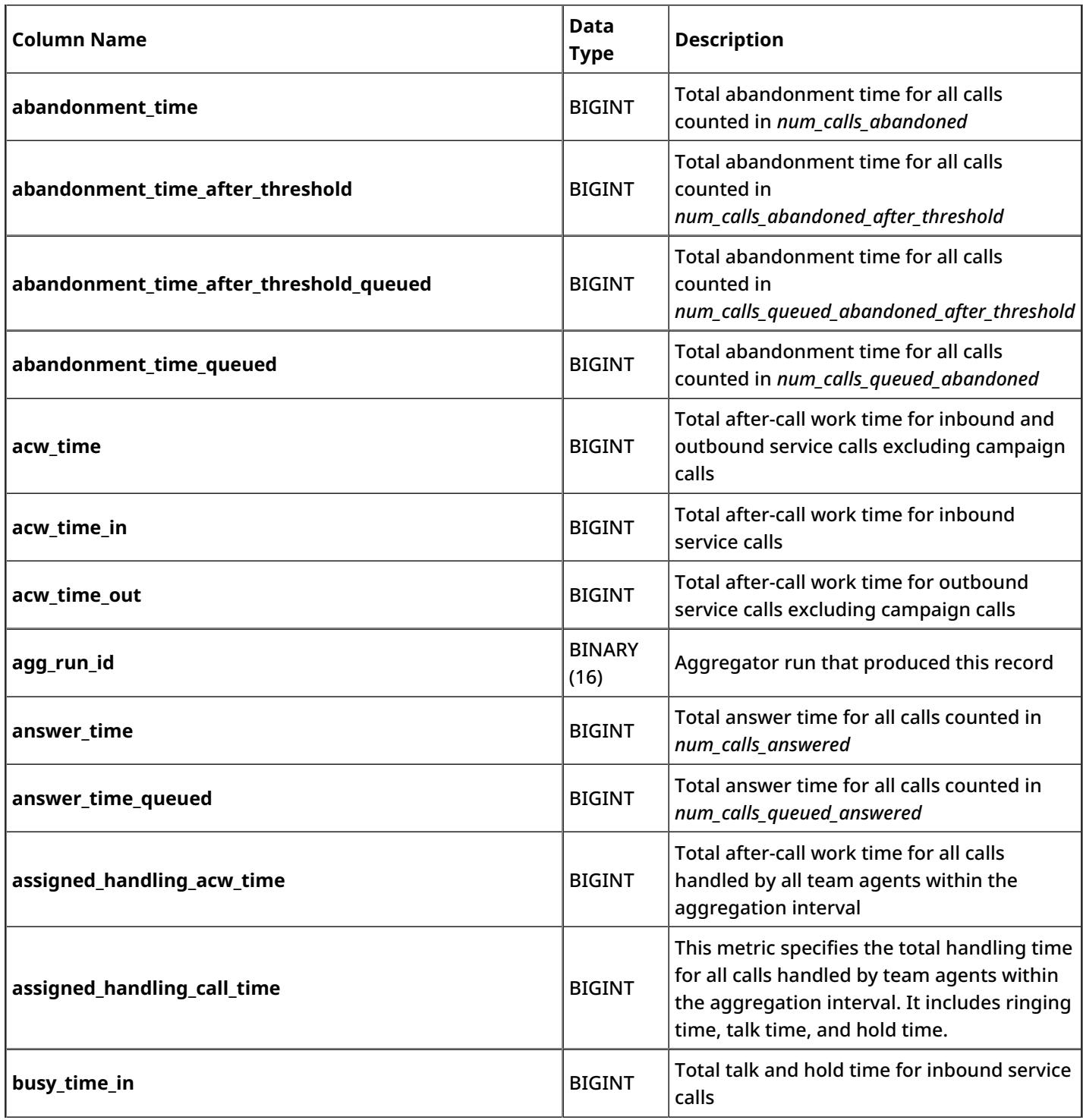

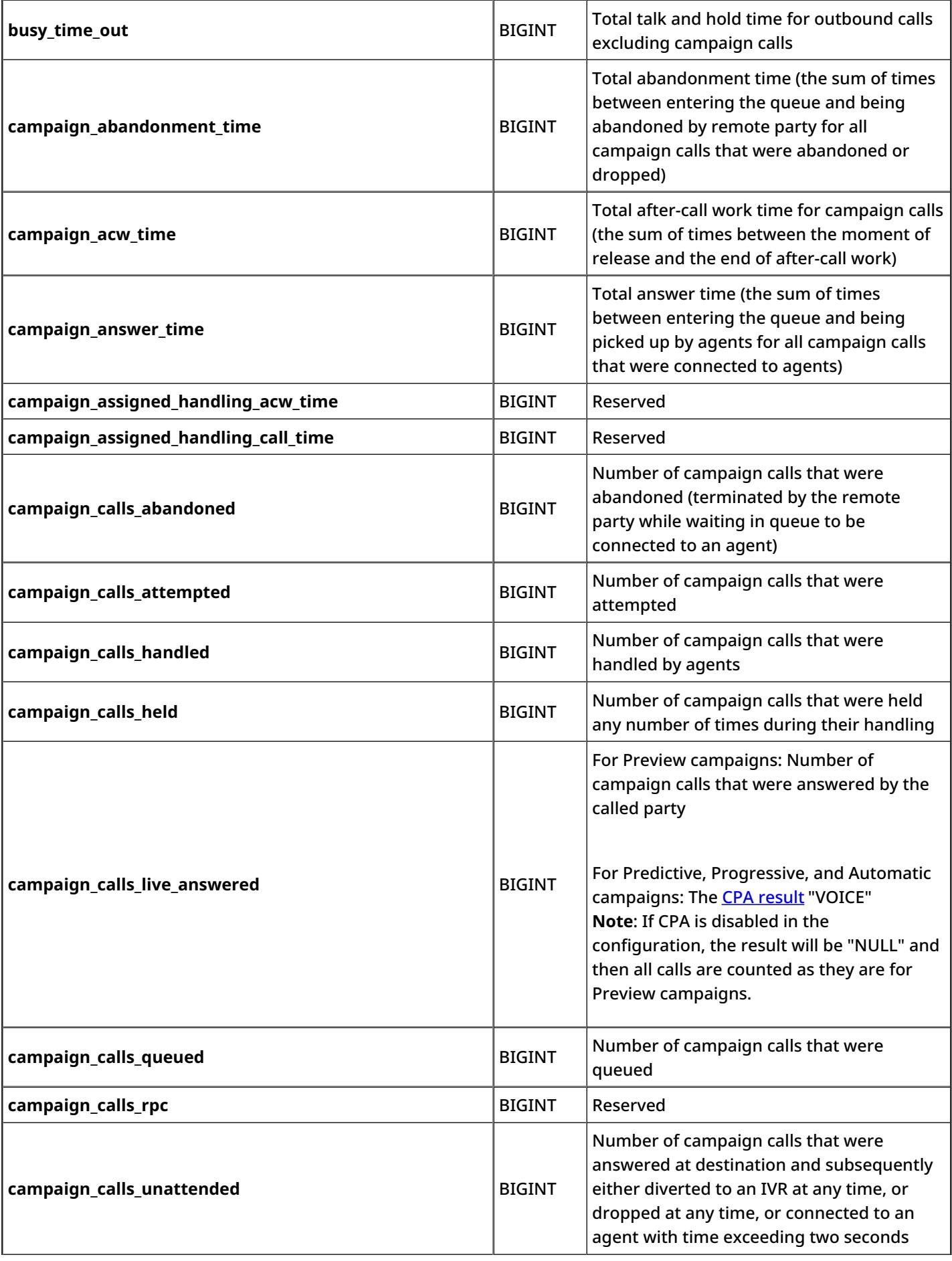

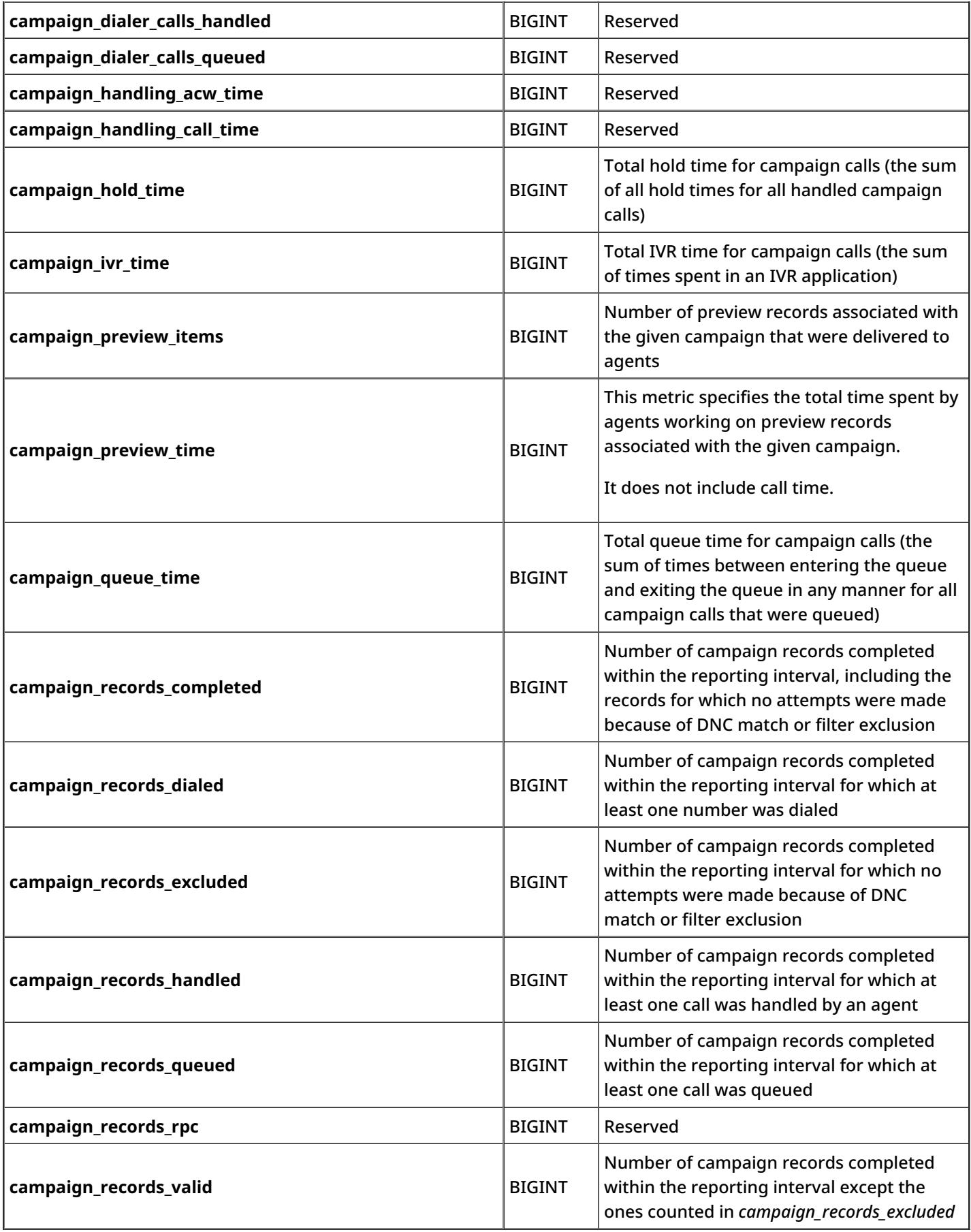

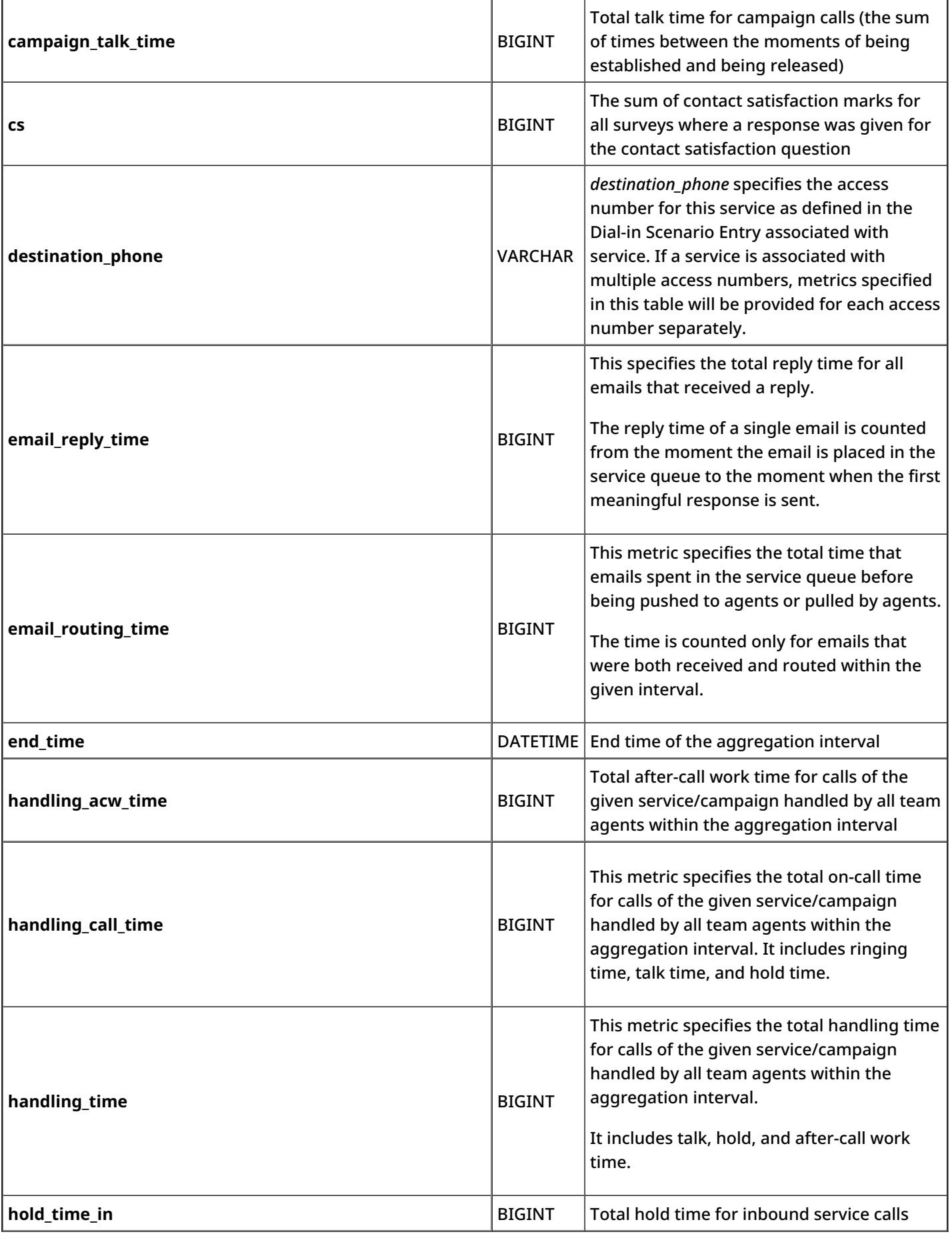

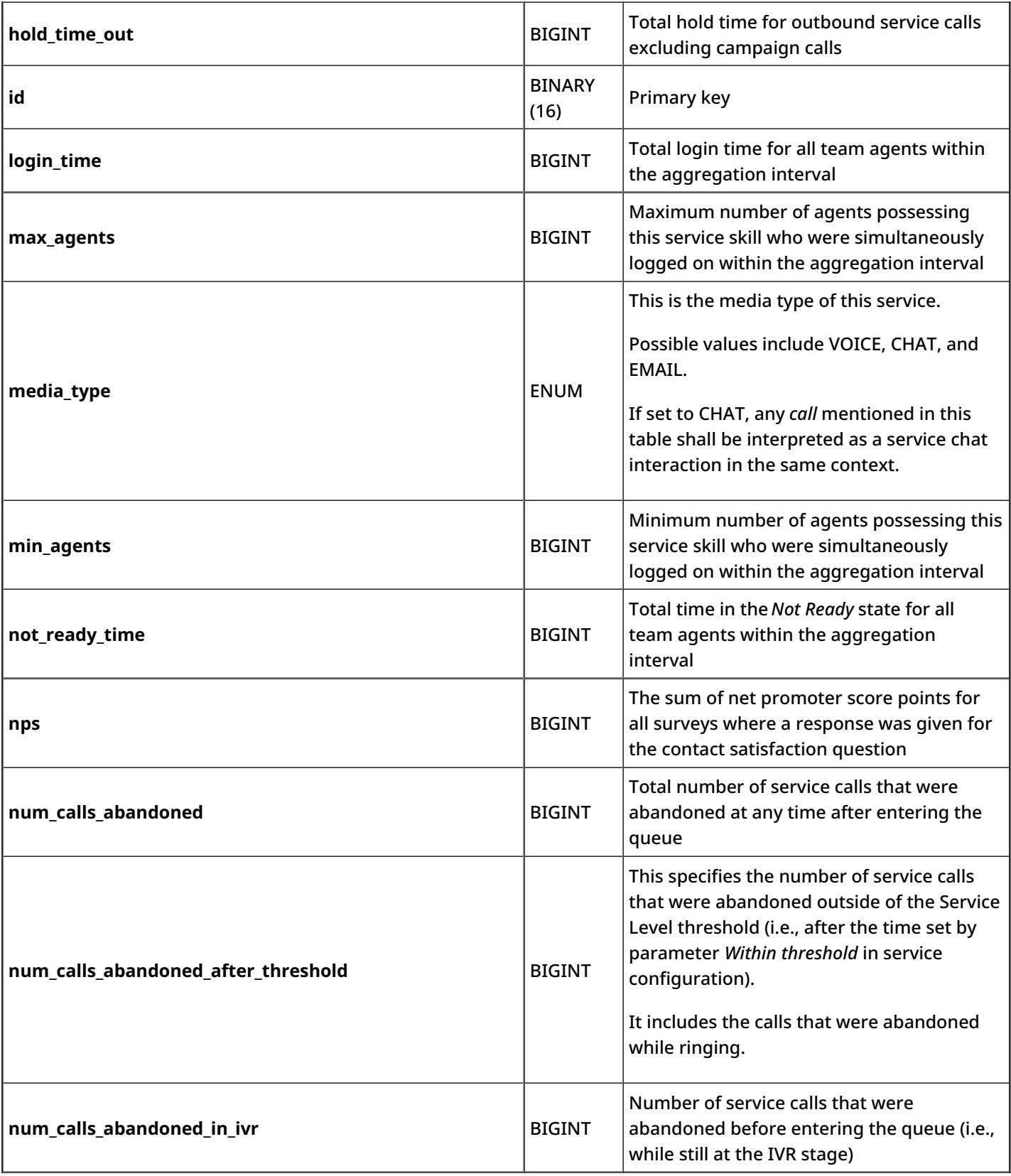

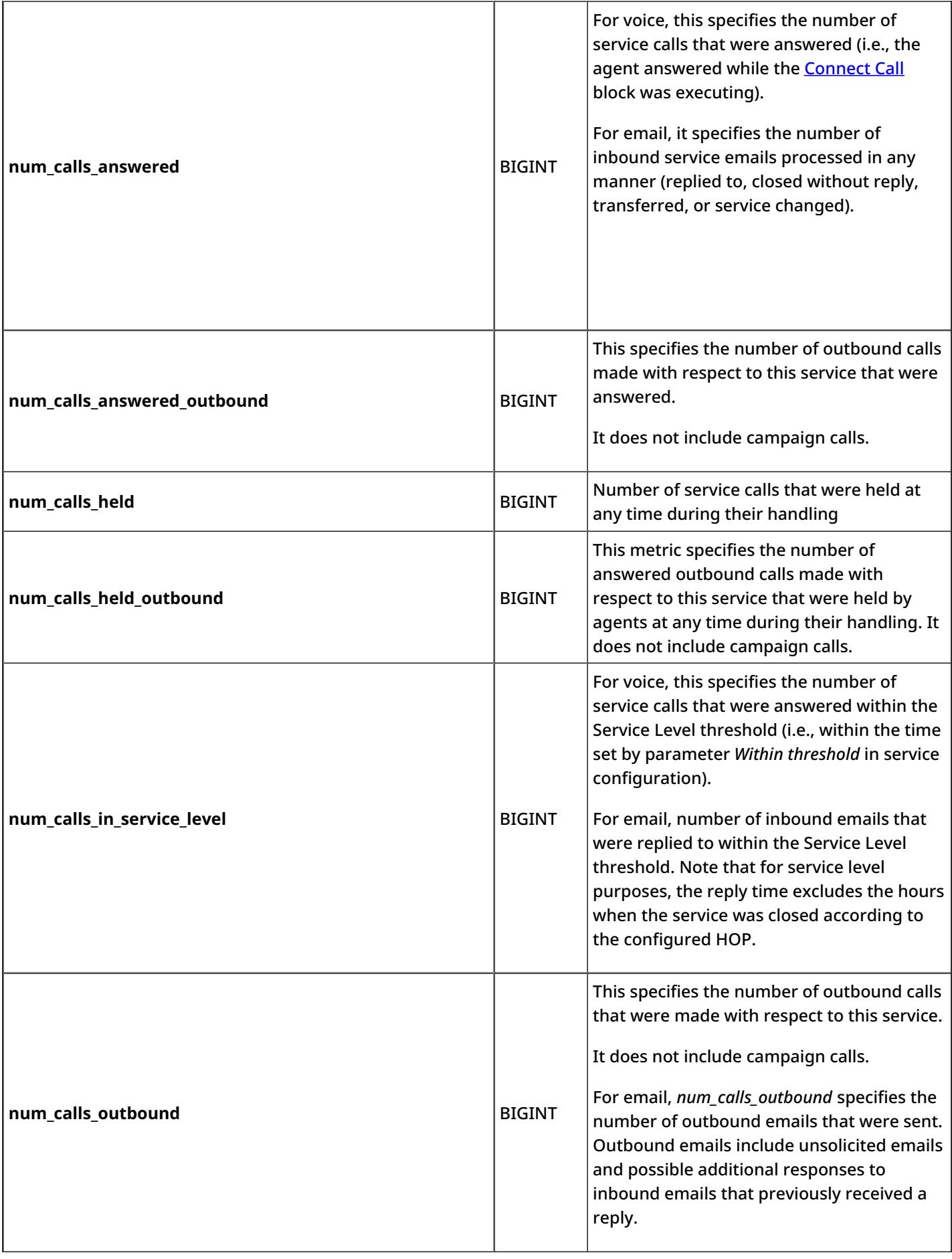

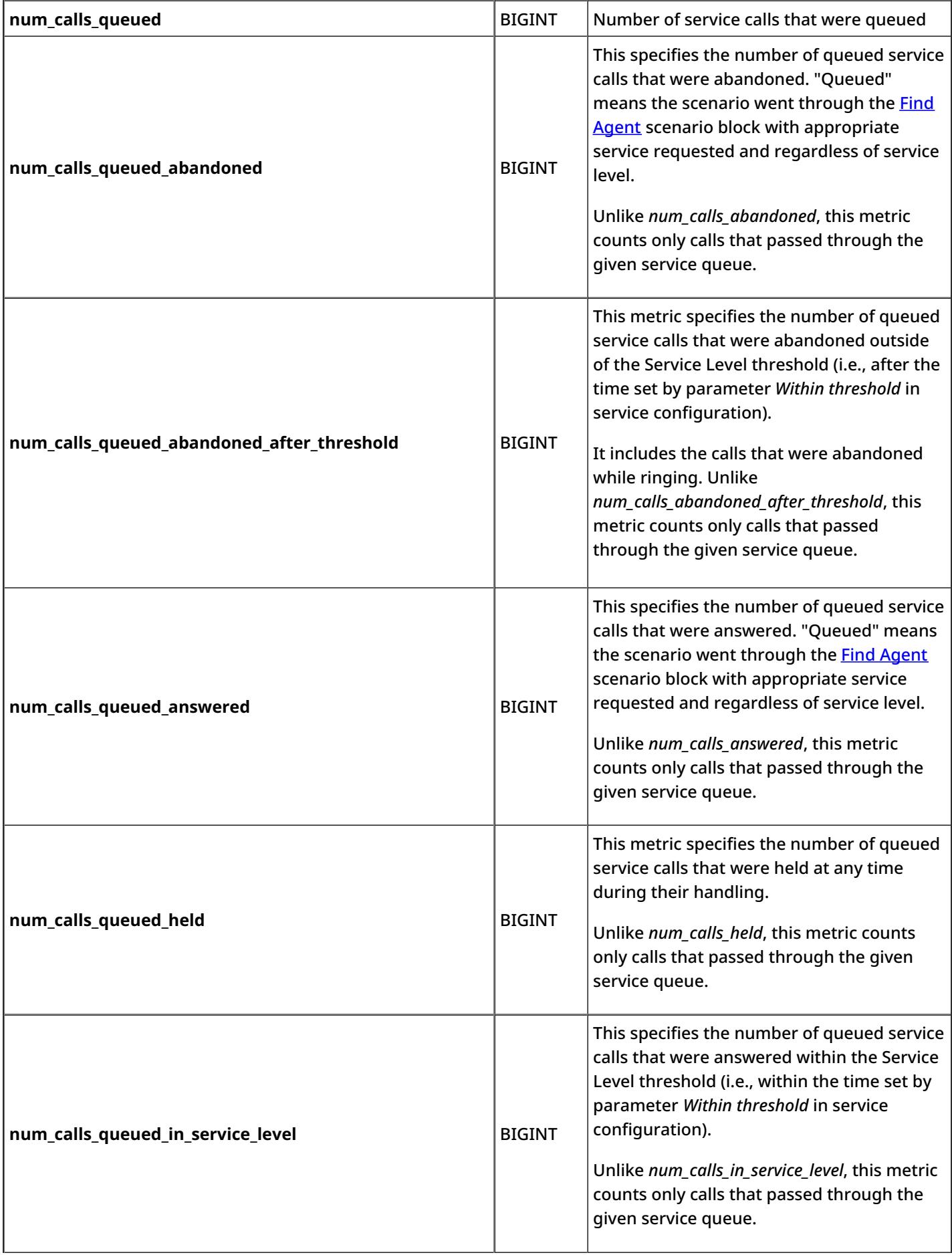

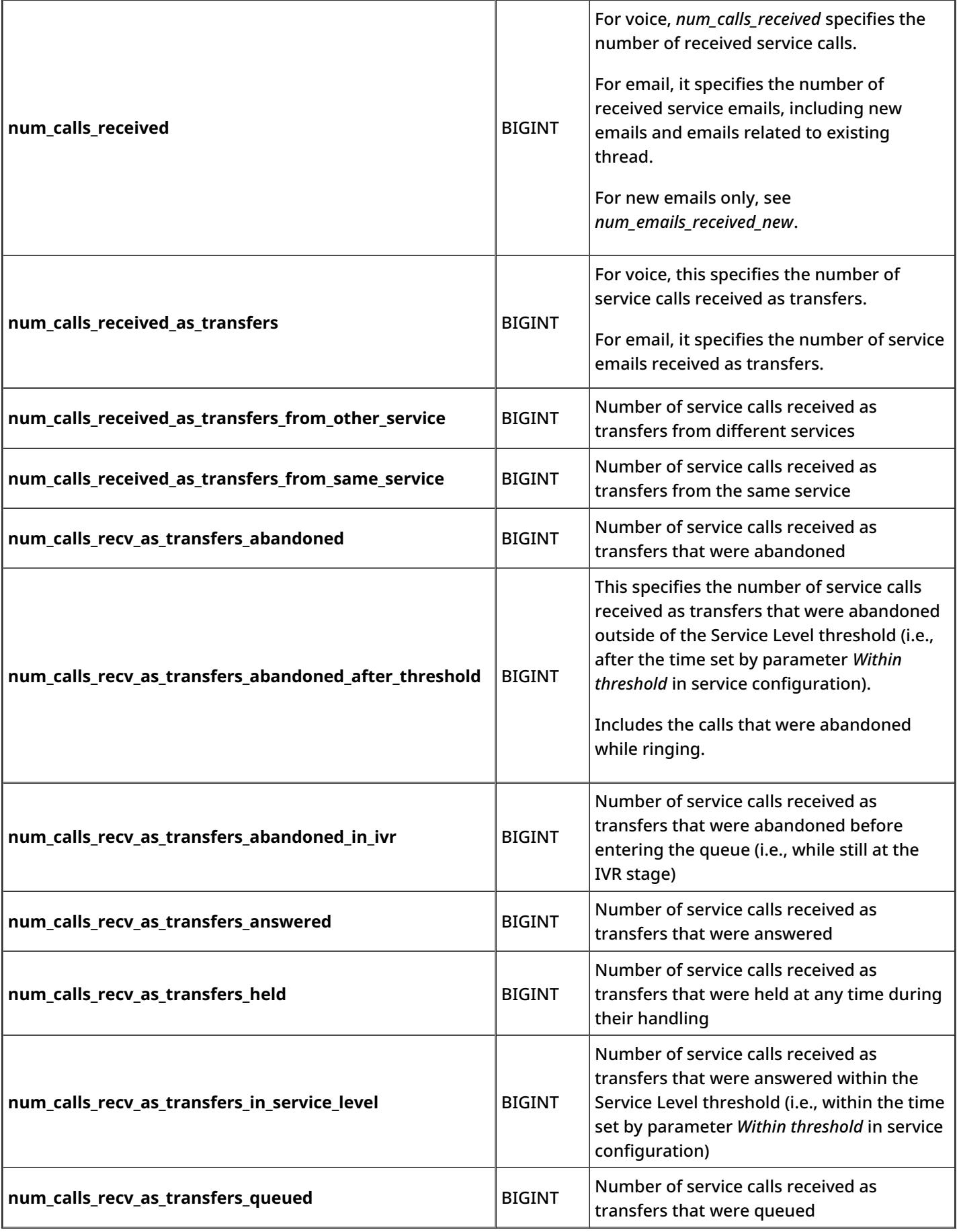

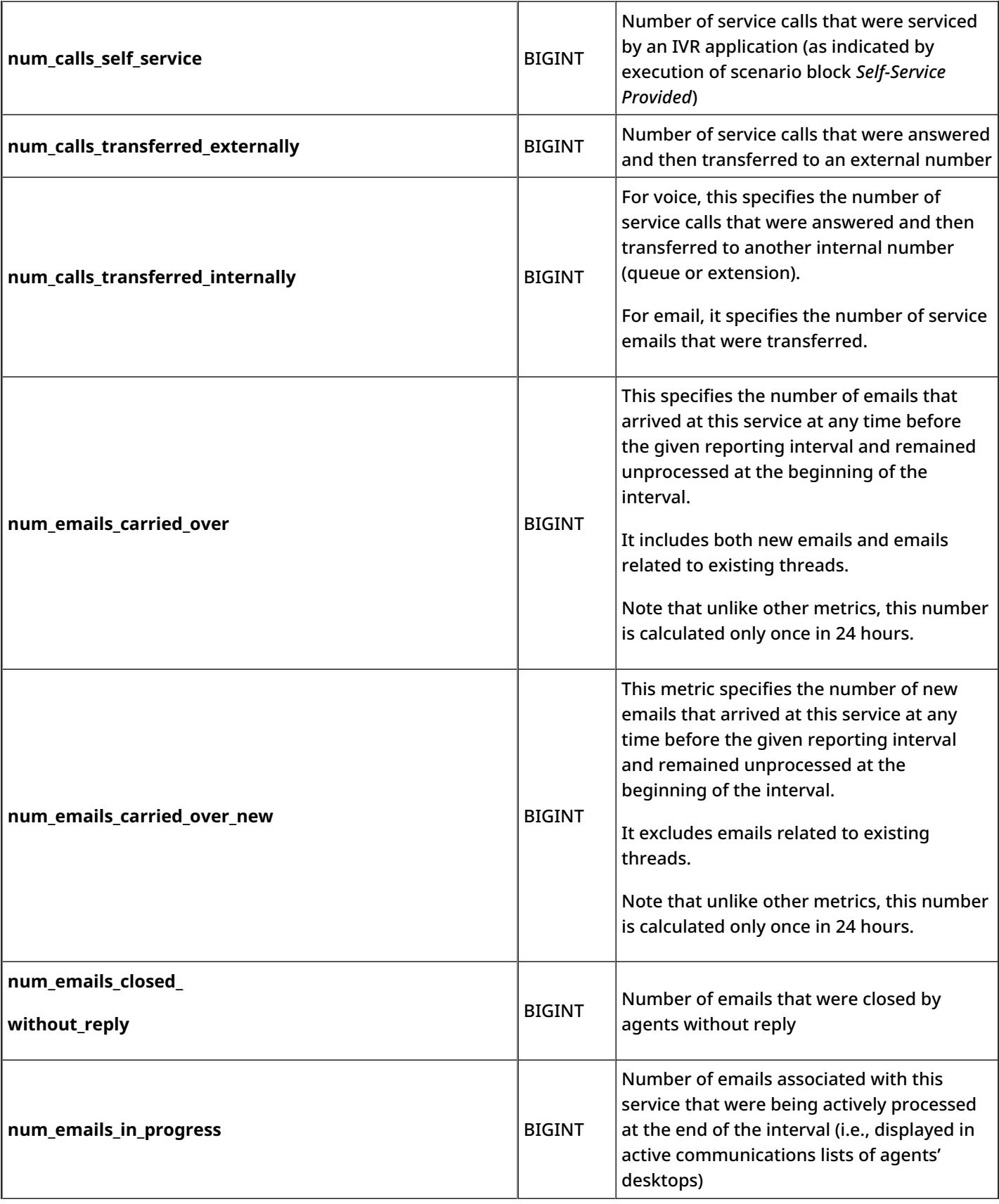

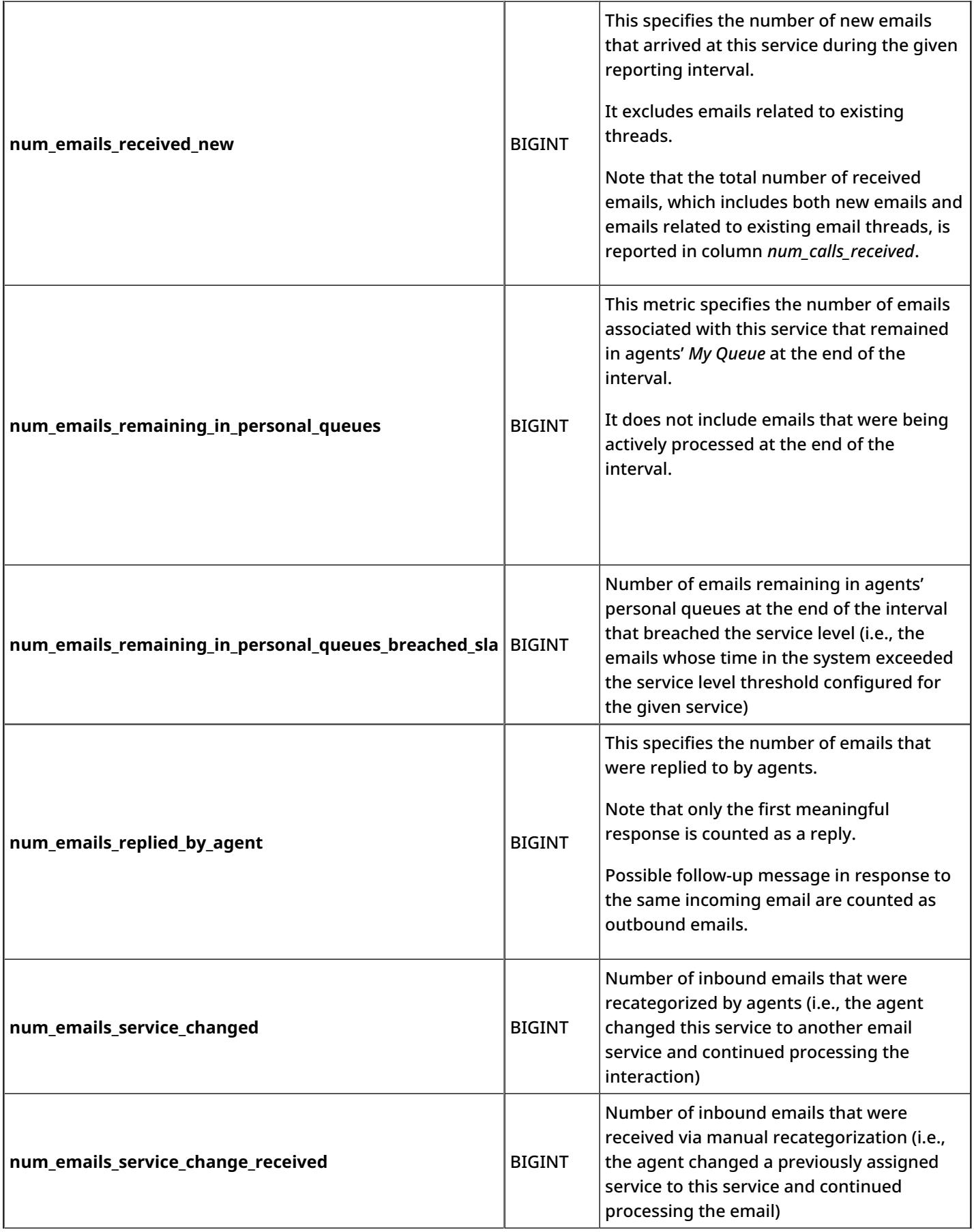

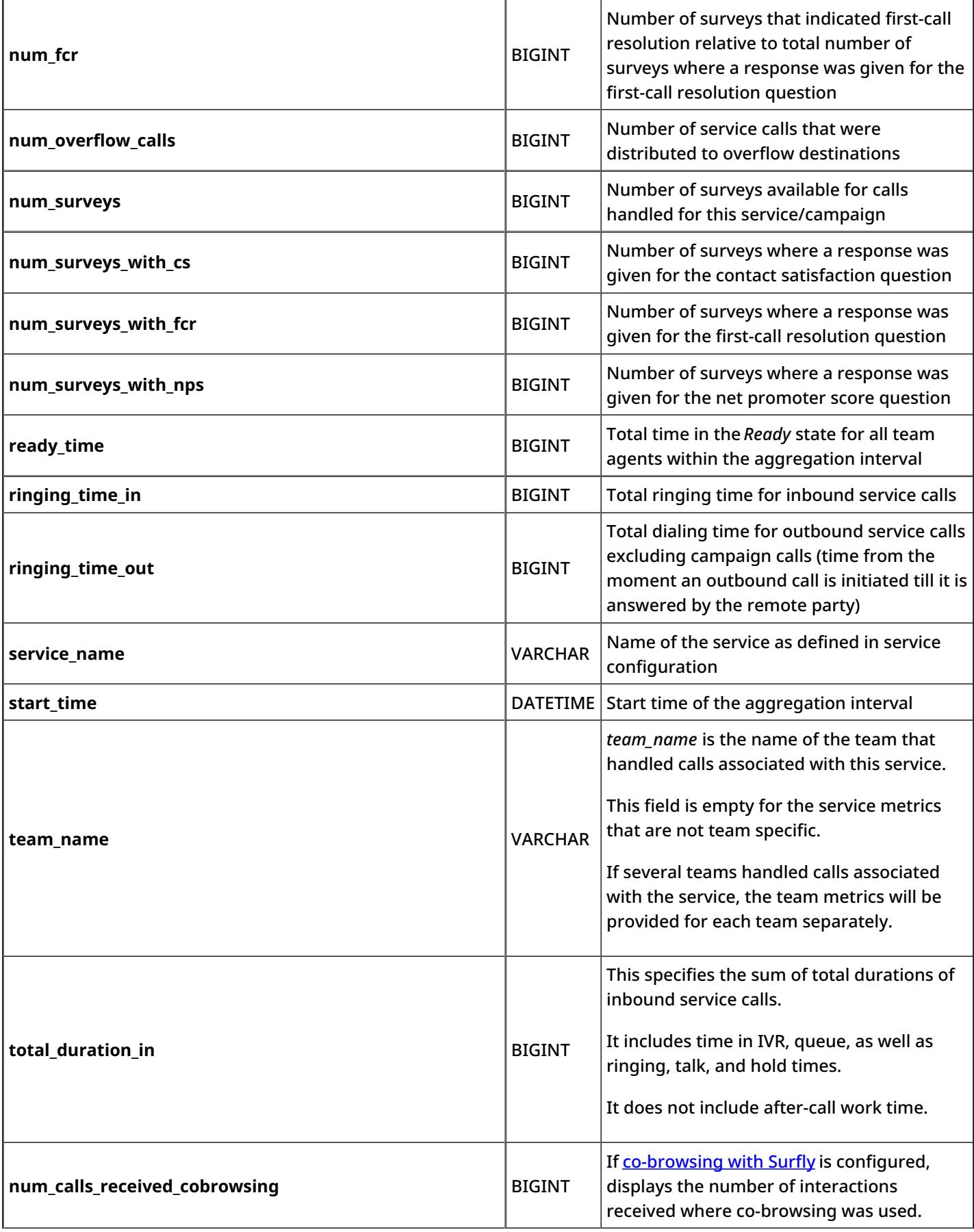

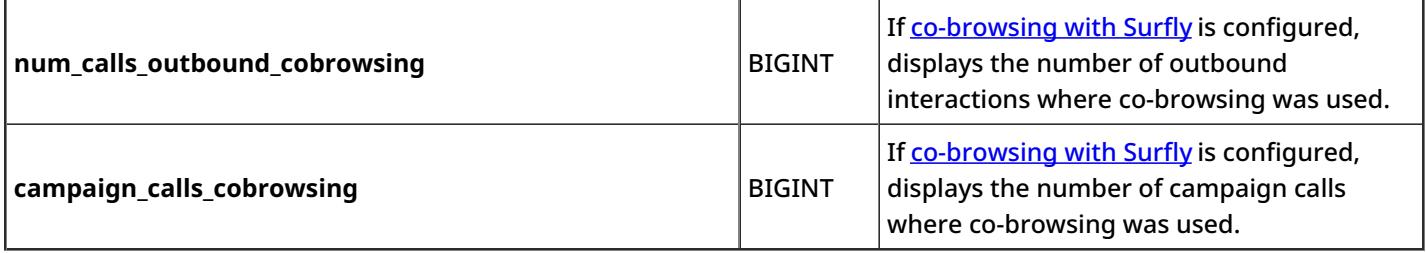

## <span id="page-21-0"></span>**service\_performance**

*service\_performance* metrics are a subset of metrics derived from the*[service\\_in\\_time\\_counters](https://help.brightpattern.com/5.3:Reporting-database-specification/?action=html-localimages-export#topic_reporting-database-specification.2Fservice_in_time_counters)* table.

Such metrics are maintained only in order to support existing service-related custom reports designed prior to the release of Bright Pattern Contact Center version 3.5.2. All *service\_performance metrics* are available in the *service\_in\_time\_counters* table, which is recommended for the development of any new service-related reports.

### <span id="page-21-1"></span>**overflow\_counters**

This table contains metrics for the distribution of inbound interactions among various routing targets, including overflow destinations. The metrics are provided for all services defined in your contact center configuration. Note that if a service can be accessed via multiple access numbers, the metrics are provided for each access number separately.

Unless noted otherwise with respect to a particular metric, any *call* mentioned in this table shall be interpreted as a call that requested the service specified in the *service\_name* field.

#### <span id="page-21-2"></span>**Description of Data**

The following table offers the name (i.e., ID), data type (e.g., BIGINT, BINARY, BIT, DATETIME, ENUM, INT, VARCHAR, etc.), and description for each metric (i.e., column) of the *overflow\_counters* table.

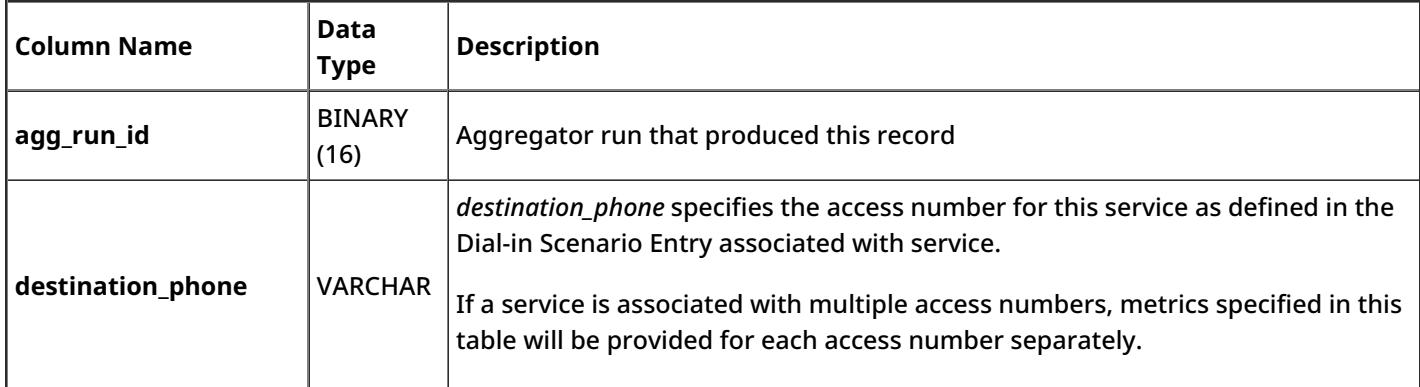

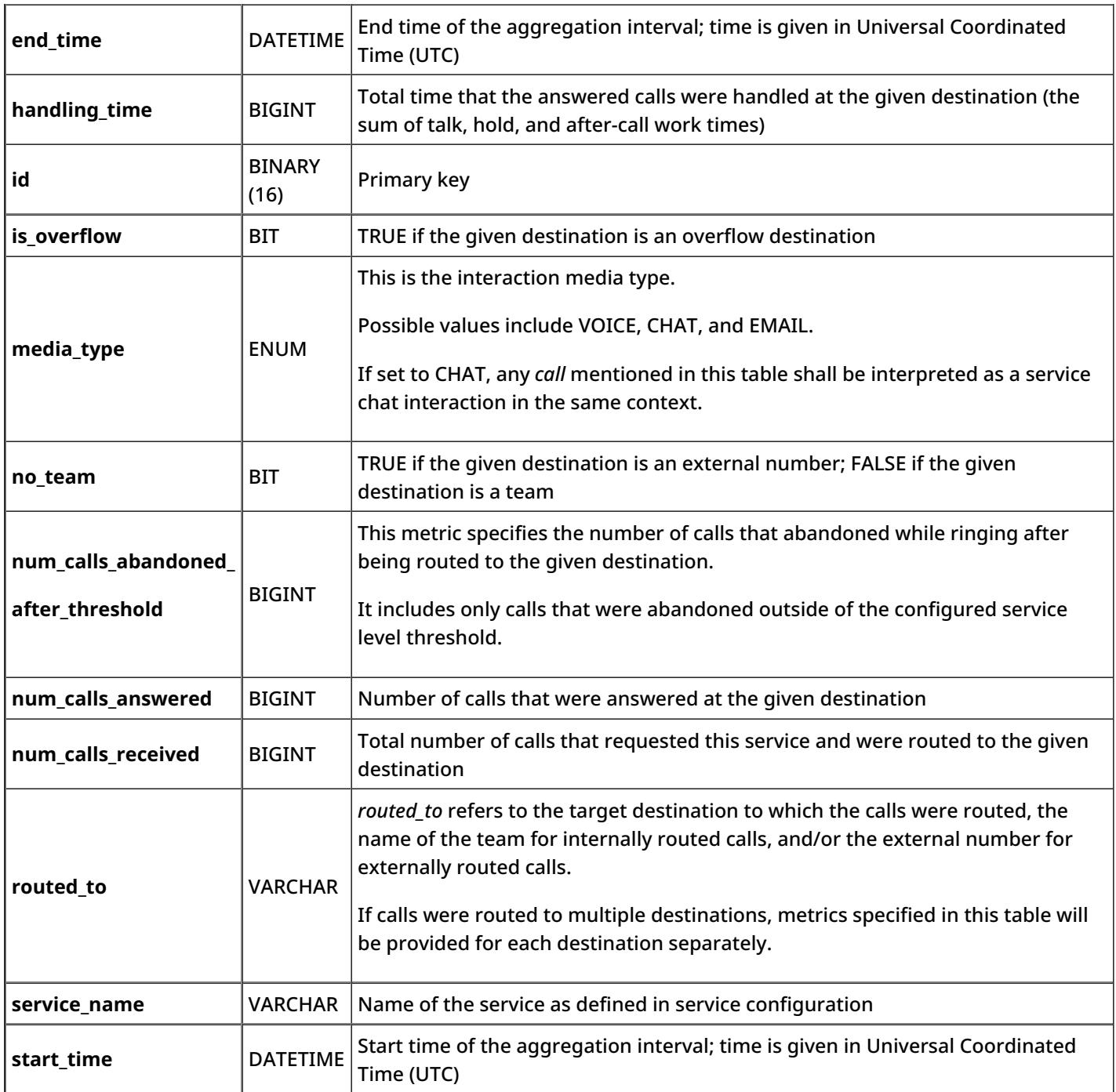

## <span id="page-22-0"></span>**disposition\_counters**

Each row in the *disposition\_counters* table provides metrics for interactions associated with the service specified in the *service\_name* field whose processing ended with a particular disposition.

### <span id="page-22-1"></span>**Description of Data**

The following table offers the name (i.e., ID), data type (e.g., BIGINT, BINARY, BIT, DATETIME, ENUM, INT, VARCHAR, etc.), and description for each metric (i.e., column) of the *disposition\_counters* table.

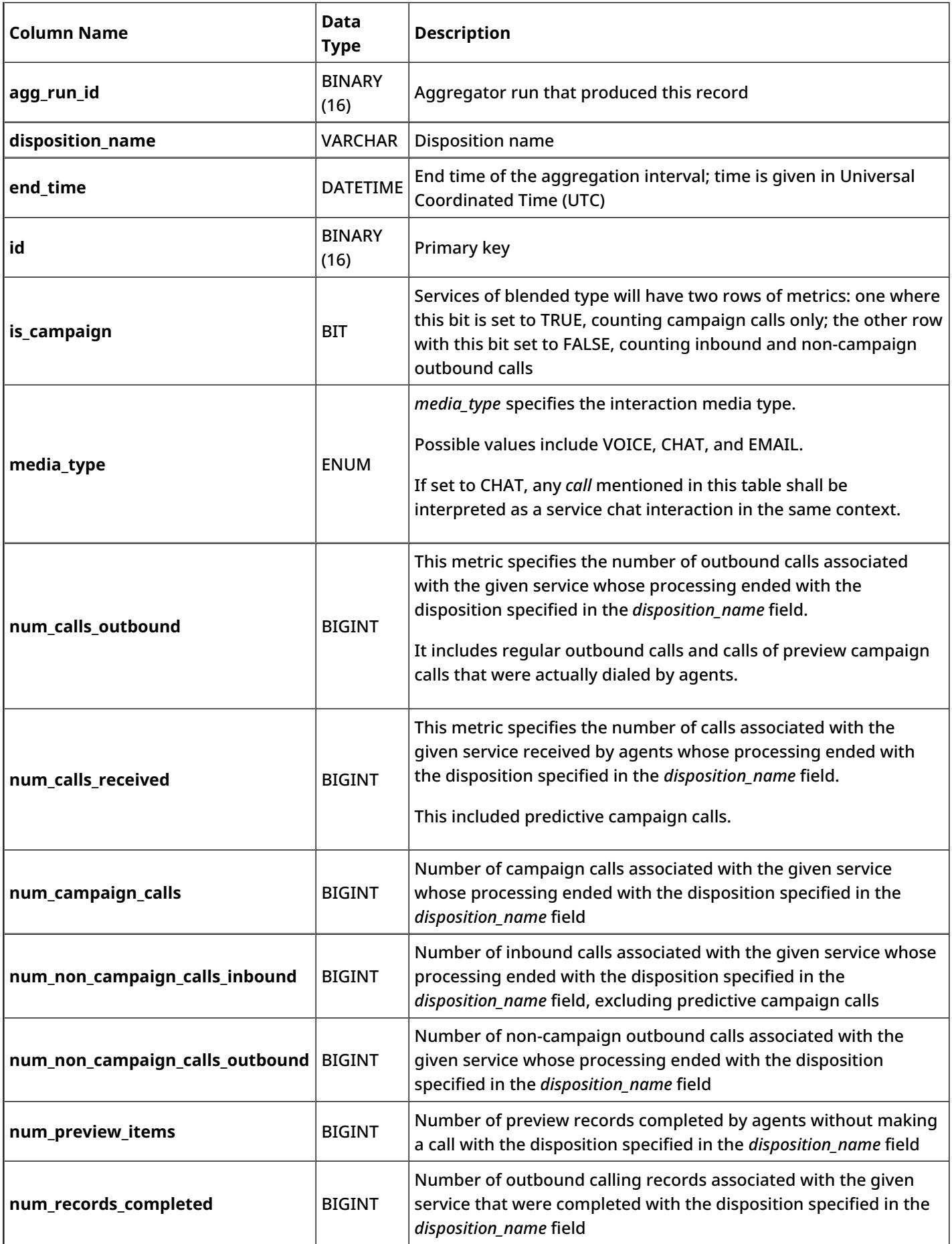

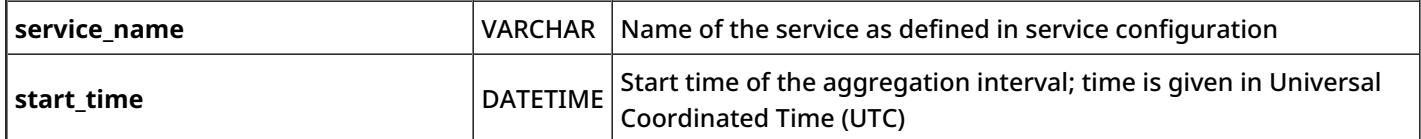

# <span id="page-24-0"></span>**callback\_counters**

The *callback\_counters* table provides metrics about calls that selected the virtual queue option and about the related callback attempts.

Unless noted otherwise with respect to a particular metric, any *callback* mentioned in this table shall be interpreted as a callback attempt made with respect to the service specified in the *service\_name* field. Note that callback attempts are counted for the aggregation intervals in which the inbound calls that produced the associated callback requests entered the system.

#### <span id="page-24-1"></span>**Description of Data**

The following table offers the name (i.e., ID), data type (e.g., BIGINT, BINARY, BIT, DATETIME, ENUM, INT, VARCHAR, etc.), and description for each metric (i.e., column) of the *callback\_counters* table.

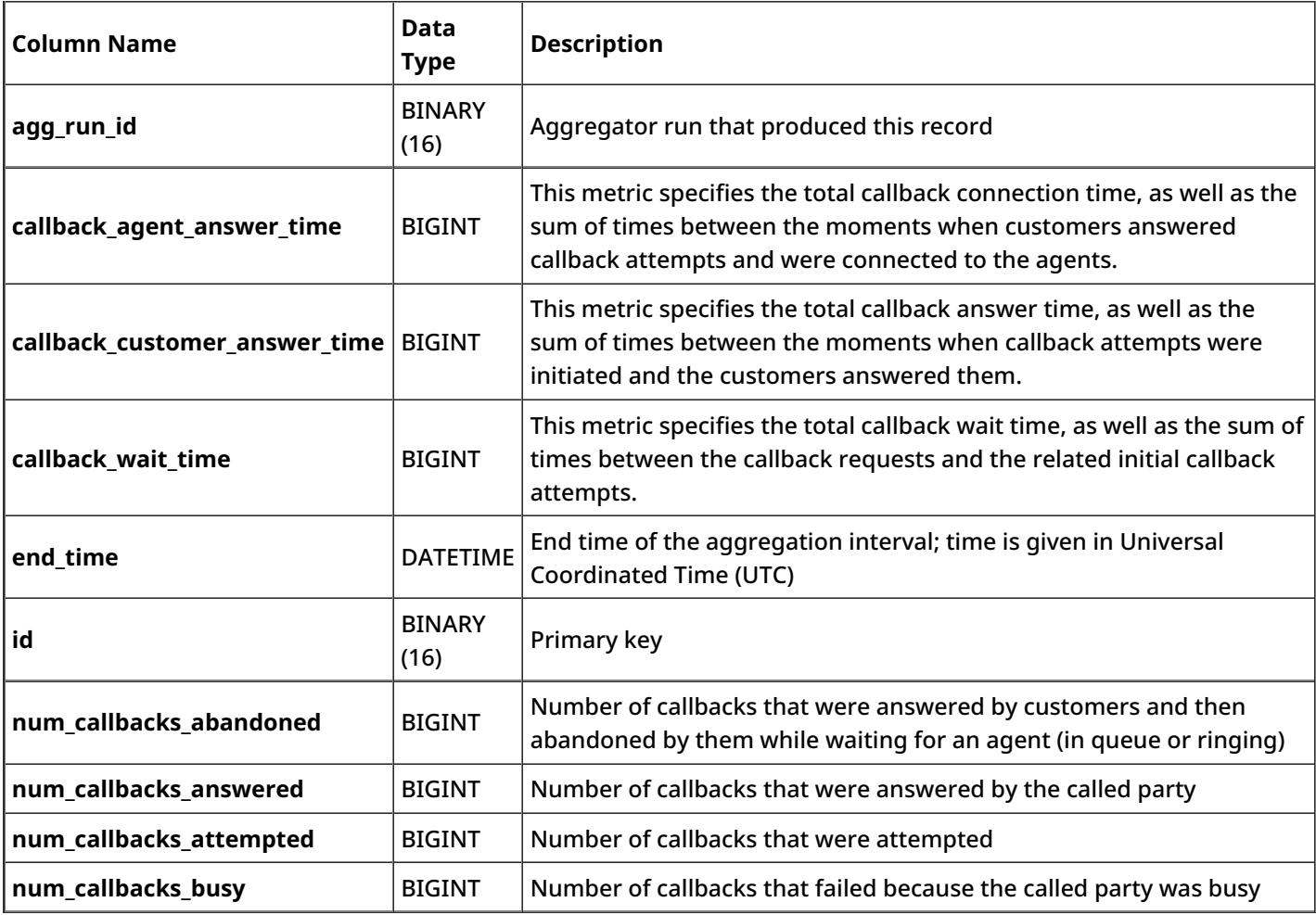

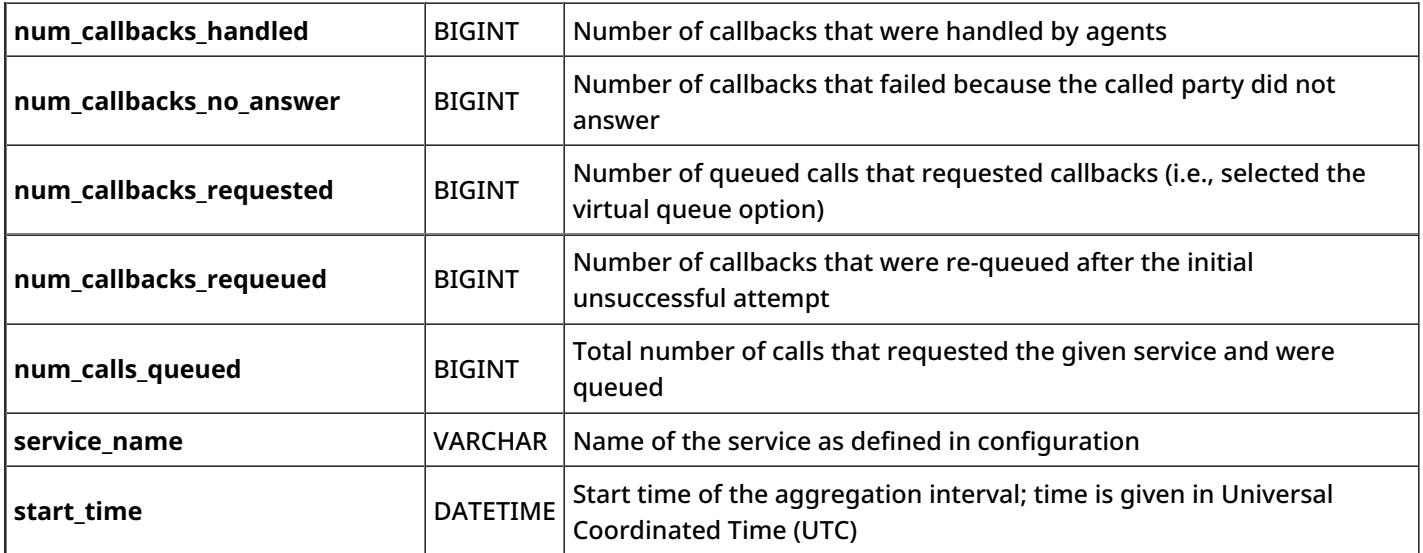

### <span id="page-25-0"></span>**requested\_skills**

The *requested\_skills* table contains metrics for interactions that requested a specific skill.

Unless noted otherwise with respect to a particular metric, any *call* mentioned in this table shall be interpreted as a call that requested the skill specified in the *skill\_name* field.

### <span id="page-25-1"></span>**Description of Data**

The following table offers the name (i.e., ID), data type (e.g., BIGINT, BINARY, BIT, DATETIME, ENUM, INT, VARCHAR, etc.), and description for each metric (i.e., column) of the *requested\_skills* table.

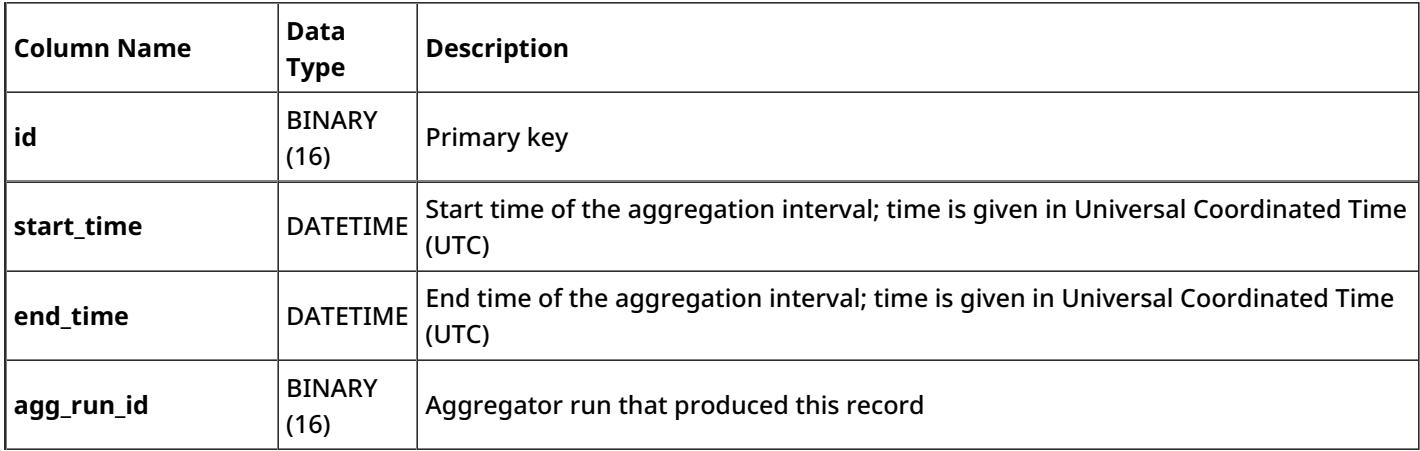

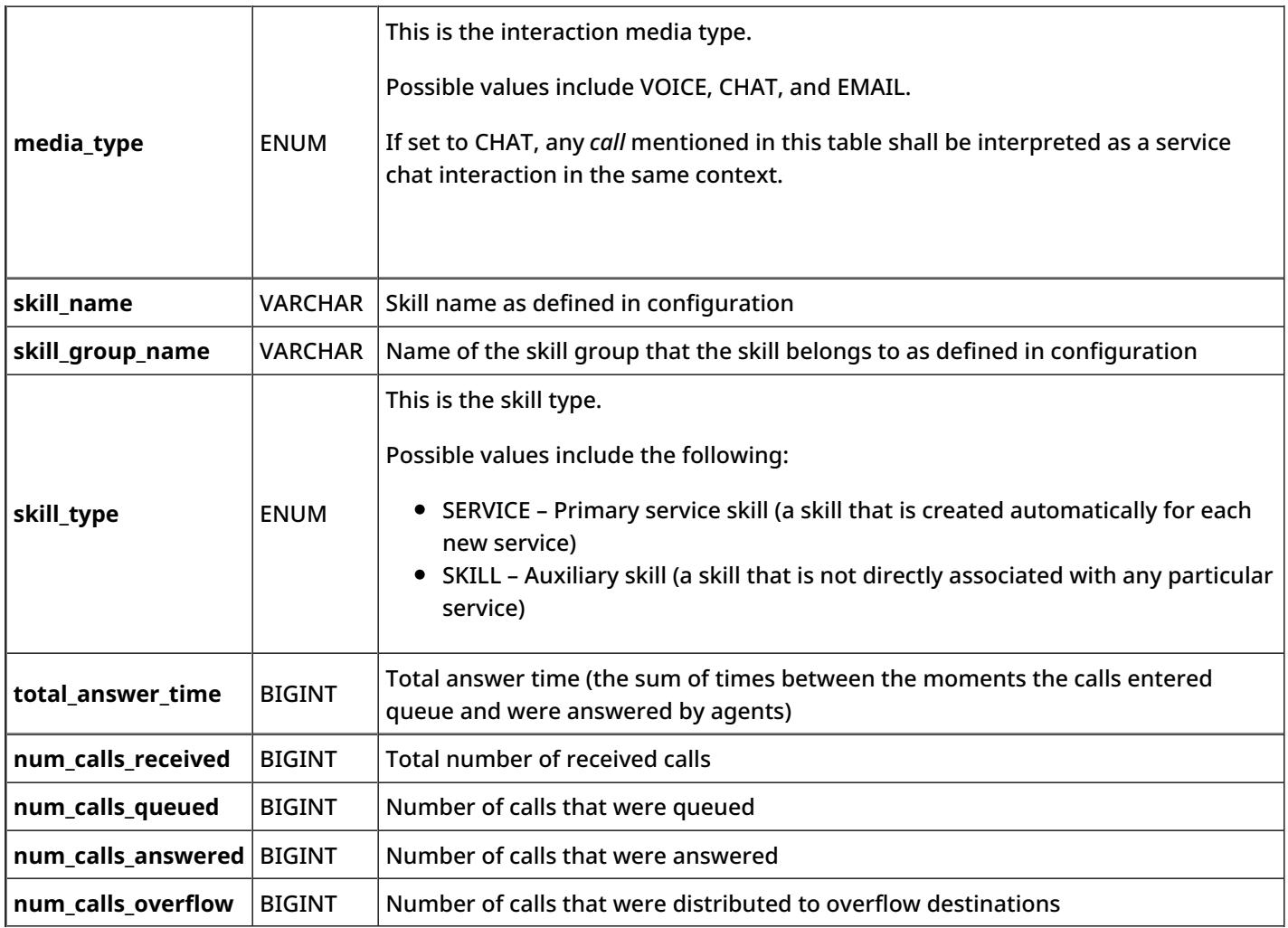

### <span id="page-26-0"></span>**scenario\_steps\_counters**

Each row of the *scenario\_steps\_counters* table counts the number of times a specific block of the scenario specified in the *scenario\_name* field was executed with a specific result during the aggregation interval.

An example of table content for the *scenario\_steps\_counters* table is shown.

Example of scenario\_steps\_counters table

### <span id="page-26-1"></span>**Description of Data**

The following table offers the name (i.e., ID), data type (e.g., BIGINT, BINARY, BIT, DATETIME, ENUM, INT, VARCHAR, etc.), and description for each metric (i.e., column) of the *scenario\_steps\_counters* table.

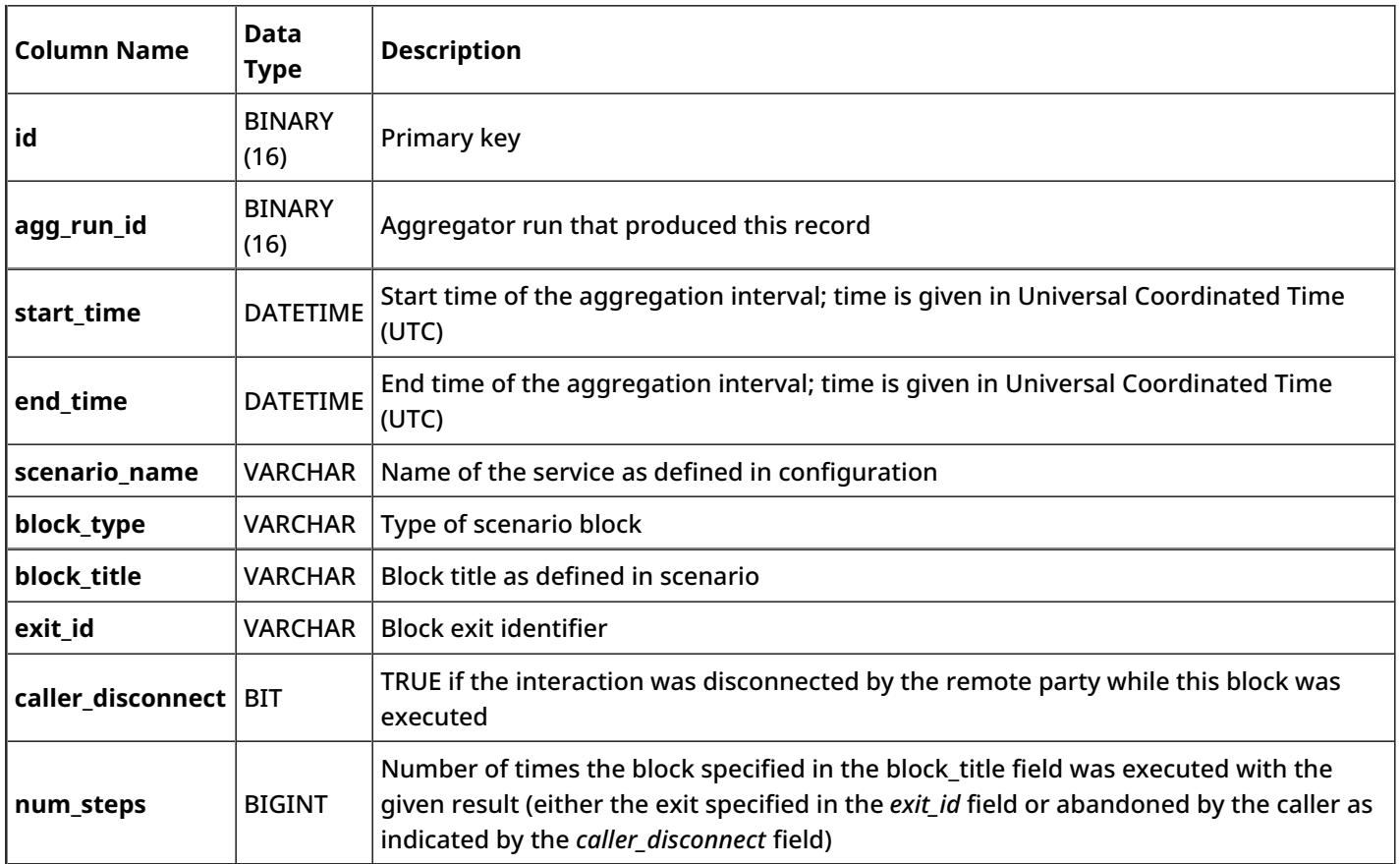

### <span id="page-27-0"></span>**concurrent\_users**

The *concurrent\_users* table tracks the number of users that were using the system at any moment in the past. A new row is added every time when a number of logged in users changes from a non-zero value (i.e., when a non-first user logs in or any user logs out), but not more frequently than once a minute. (After a first login/logout within a given minute, all subsequent logins/logouts that happen within that same minute will be aggregated and written as a single record one minute after.) A new record is also created unconditionally at the configured Reset time for daily [statistics](https://help.brightpattern.com/5.3:Reporting-database-specification/?action=html-localimages-export#topic_contact-center-administrator-guide.2Freportingsettings).

### <span id="page-27-1"></span>**Description of Data**

The following table offers the name (i.e., ID), data type (e.g., BIGINT, BINARY, BIT, DATETIME, ENUM, INT, VARCHAR, etc.), and description for each metric (i.e., column) of the *concurrent\_users* table.

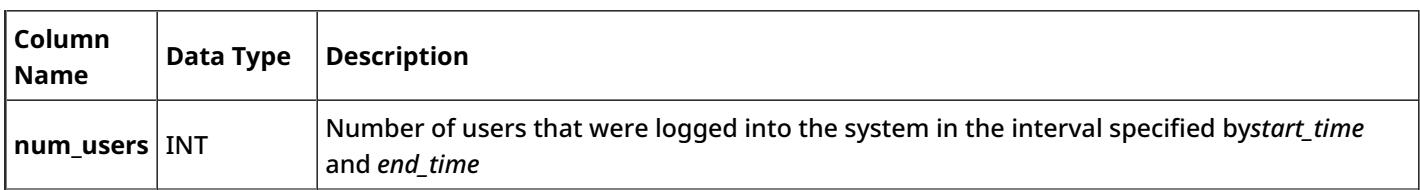

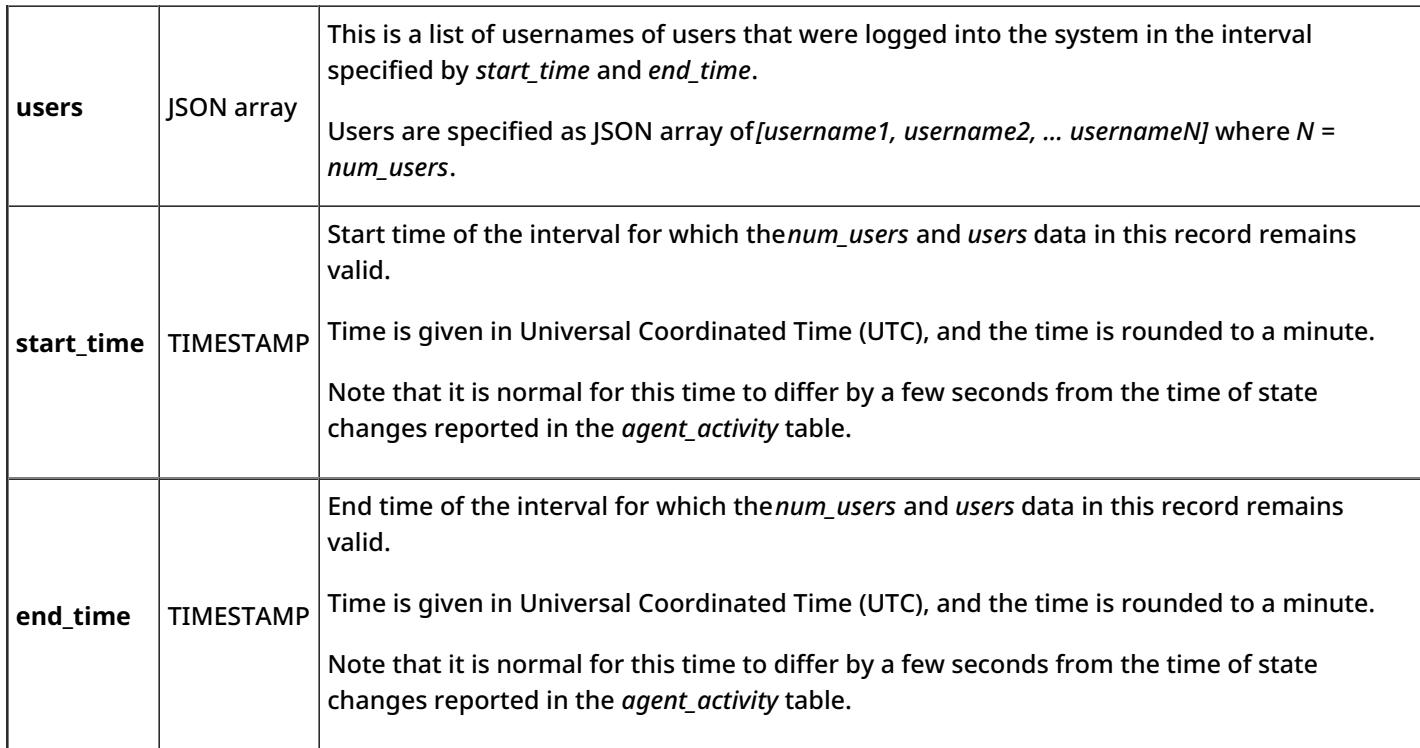

## <span id="page-28-0"></span>**General Information About Detailed Records**

The tables specified in this section contain detailed information about all agent activities and all interactions that either entered, or were initiated from, the Bright Pattern Contact Center system. The data in these tables can be used, for example, for quality [management](https://help.brightpattern.com/5.3:Reporting-database-specification/?action=html-localimages-export#topic_reporting-reference-guide.2Fgeneralinformationaboutqualitymanagement) tasks, which require searching for specific interactions based on combinations of specific criteria. These data can also be used for developing custom metrics that are not available from the aggregation tables specified in the previous sections.

Detailed records are created from the raw event data that is initially written to the collector database (DB1) in realtime by various Bright Pattern Contact Center components. This raw data is periodically extracted by the Aggregator component, transformed into records, and loaded into the tables of the Reporting Database (DB2). The standard aggregation period is 15 minutes; therefore, under normal circumstances, the data in the detailed records for completed interactions and agent activities appear in these tables with a maximum delay of 15 minutes.

**Note:** All duration values in detailed records are calculated by subtracting the number of full calendar seconds in the start time form the same number in the end time (i.e., milliseconds are disregarded). The time is given in Universal Coordinated Time (UTC).

Consider these examples:

- A call that was answered at 11:00:00:005 and released at 11:00:00:998 will have talk time of 0 seconds in the call detail record.
- A call that was answered at 11:00:00:995 and released at 11:00:01:005 will have talk time of 1 second in the call detail record.

# <span id="page-29-0"></span>**agent\_activity**

Each row of the *agent\_activity* table contains a set of data related to a single agent activity. For interaction-handling activities, this data includes some basic aggregates, such as the agent's talk time and hold time. Note that a single agent activity spanning multiple aggregation intervals will be reported separately for each aggregation interval that it spans, and all time-related metrics will count the time within the given interval only. For reporting purposes, timerelated metrics of the activities that span multiple intervals can be combined using the *activity\_id* field.

Unless noted otherwise with respect to a particular metric, any *call* mentioned in this table shall be interpreted as a call that was handled by the agent identified by the *login\_id* field during the given activity.

#### <span id="page-29-1"></span>**Description of Data**

The following table offers the name (i.e., ID), data type (e.g., BIGINT, BINARY, BIT, DATETIME, ENUM, INT, VARCHAR, etc.), and description for each metric (i.e., column) of the *agent\_activity* table.

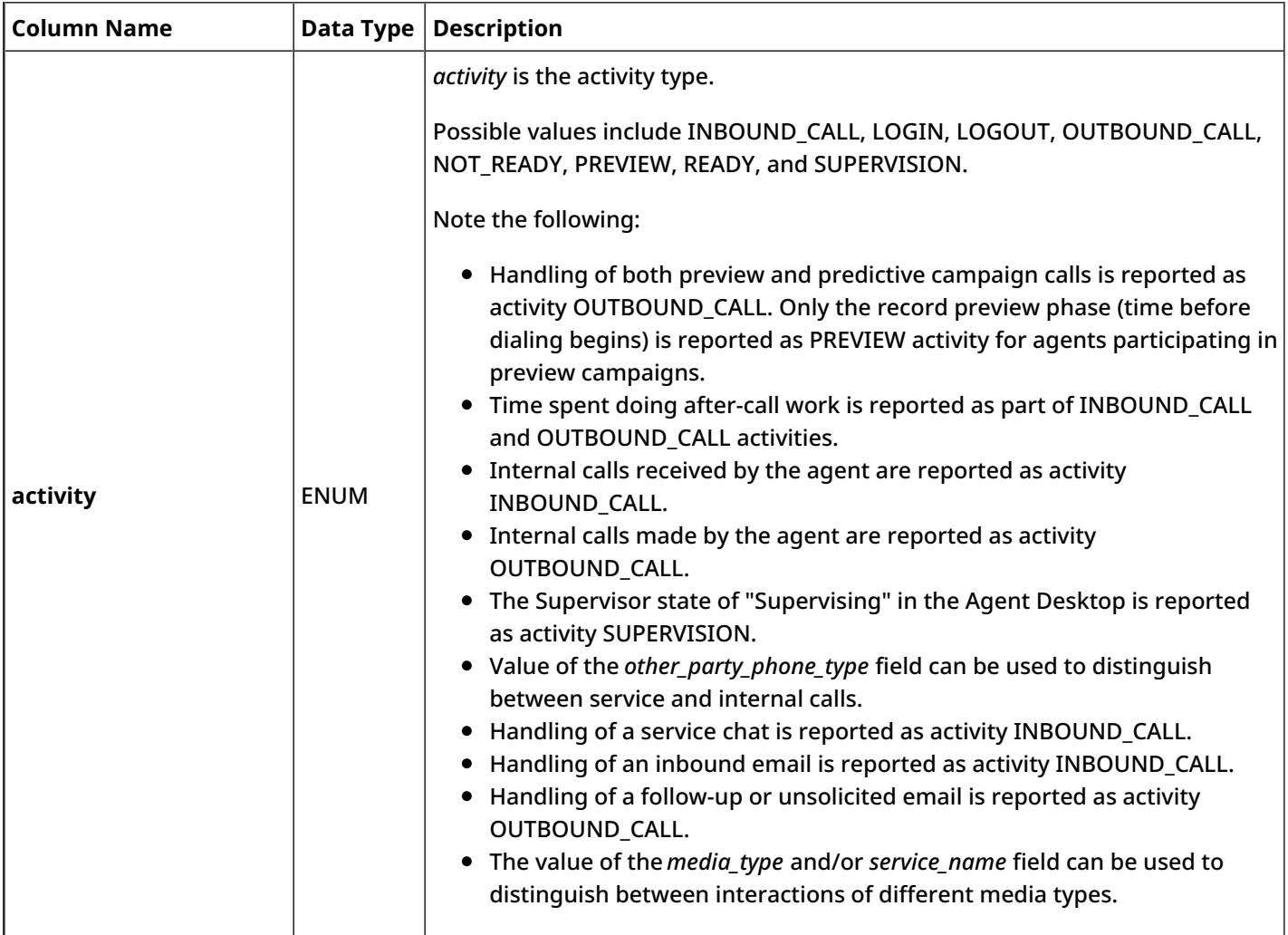

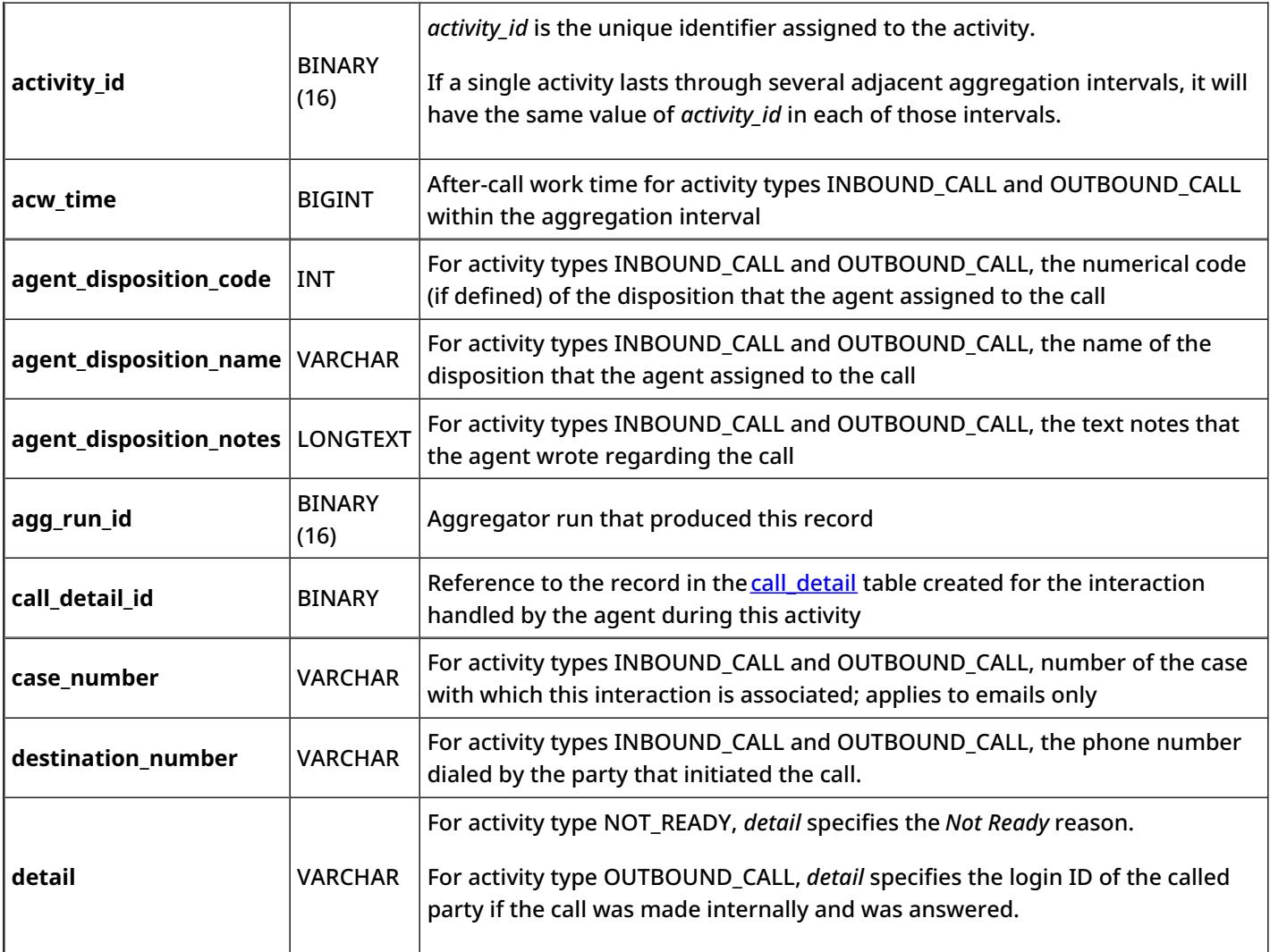

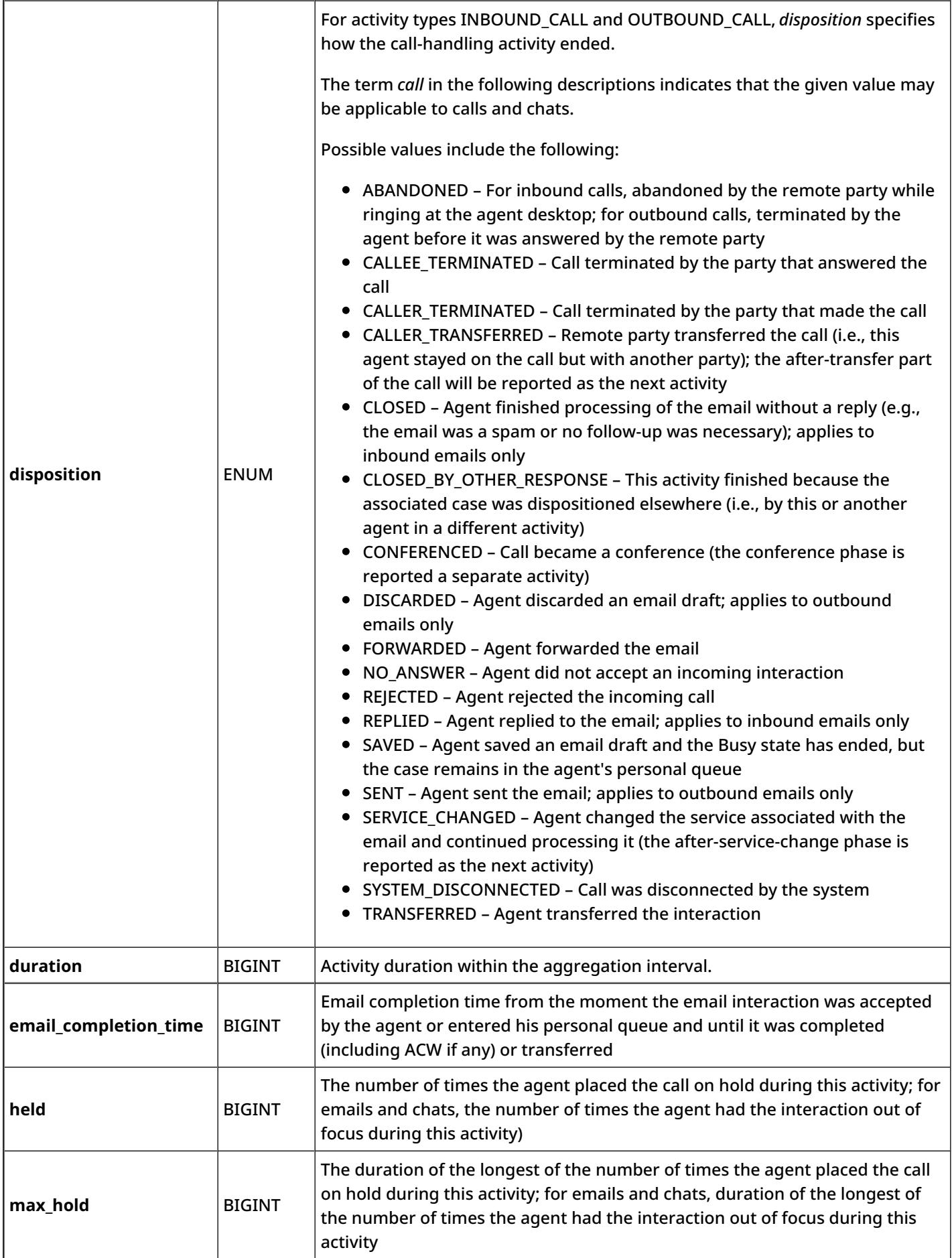

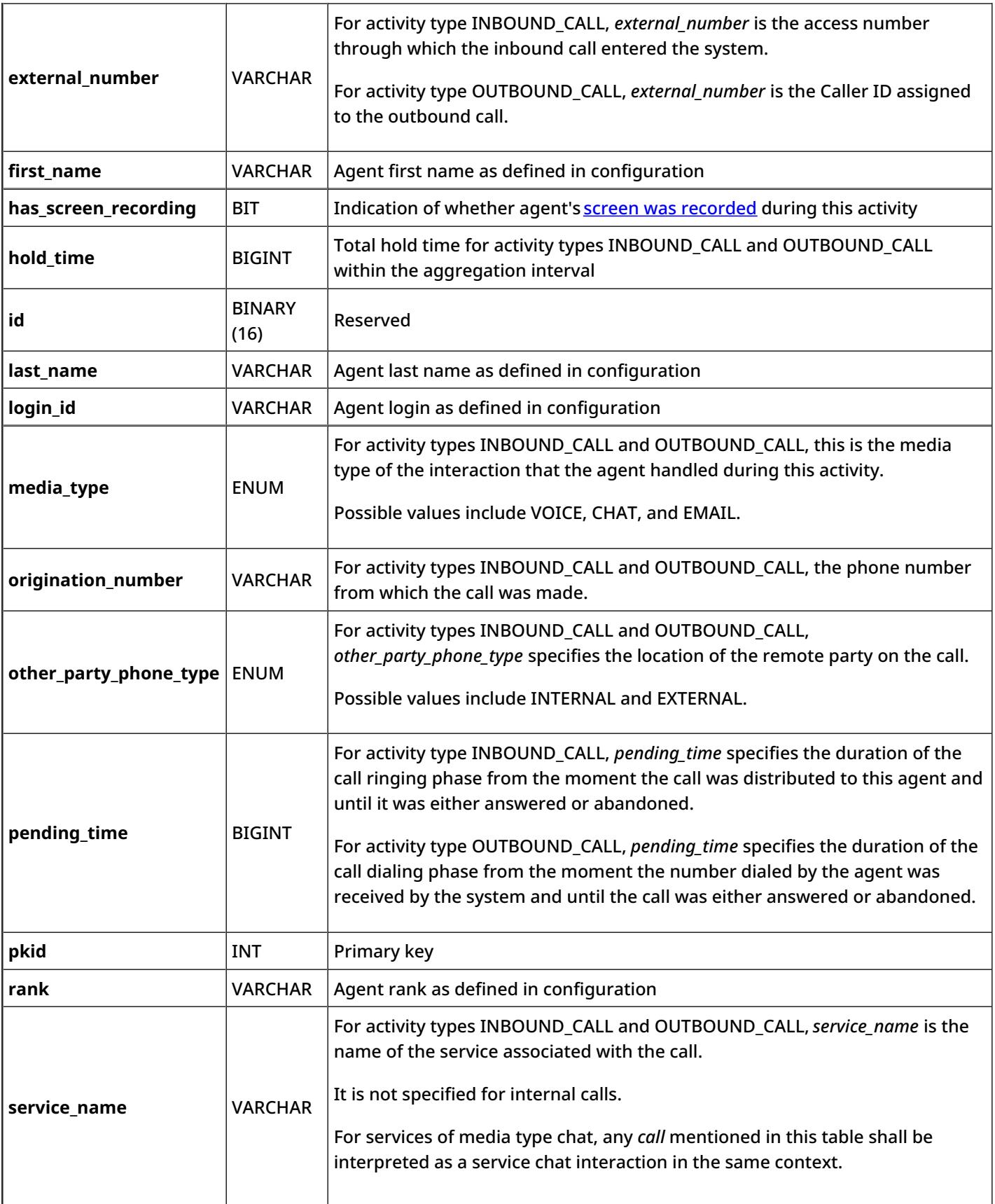

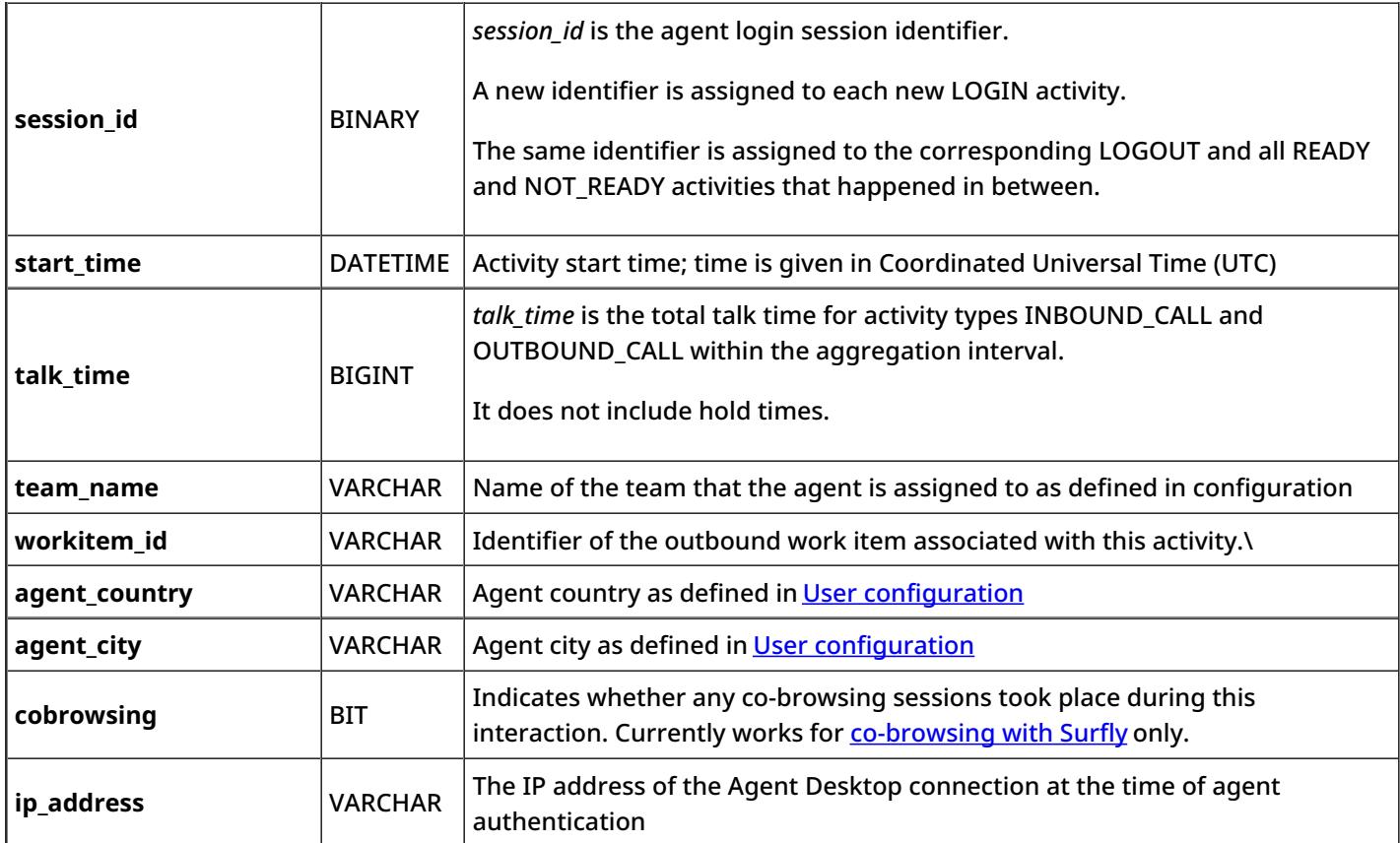

# <span id="page-33-0"></span>**call\_detail**

Each row of the *call\_detail* table contains a set of data related to the processing of a single interaction, including some interaction-level aggregates, such as total interaction duration and total talk time. Note that the entire interaction record in this table is reported for the interval in which the corresponding interaction entered the system (for inbound interactions) or was initiated (for internal and outbound interactions), regardless of the number of intervals the interaction may have spanned. Note that for manual outbound calls, a Call Detail report is created for any call attempts that reached the carrier network (i.e., where the INVITE request was actually sent to a SIP trunk).

For emails, a record is created in this table as soon as an email arrives in the system (for inbound emails) or initiated by an agent (for outbound emails). The record is then updated every time it is saved as a draft. The record is updated and closed when the processing of the email is finished.

Except for the name of the table itself, the term call in the descriptions below indicates that the parameter applies to calls and chats. Where a parameter has the same meaning for all media types, the term *interaction* is used. Where a parameter applies to multiple media types with a different meaning, each media type is discussed separately.

#### <span id="page-33-1"></span>**Description of Data**

The following table offers the name (i.e., ID), data type (e.g., BIGINT, BINARY, BIT, DATETIME, ENUM, INT, VARCHAR, etc.), and description for each metric (i.e., column) of the *call\_detail* table.

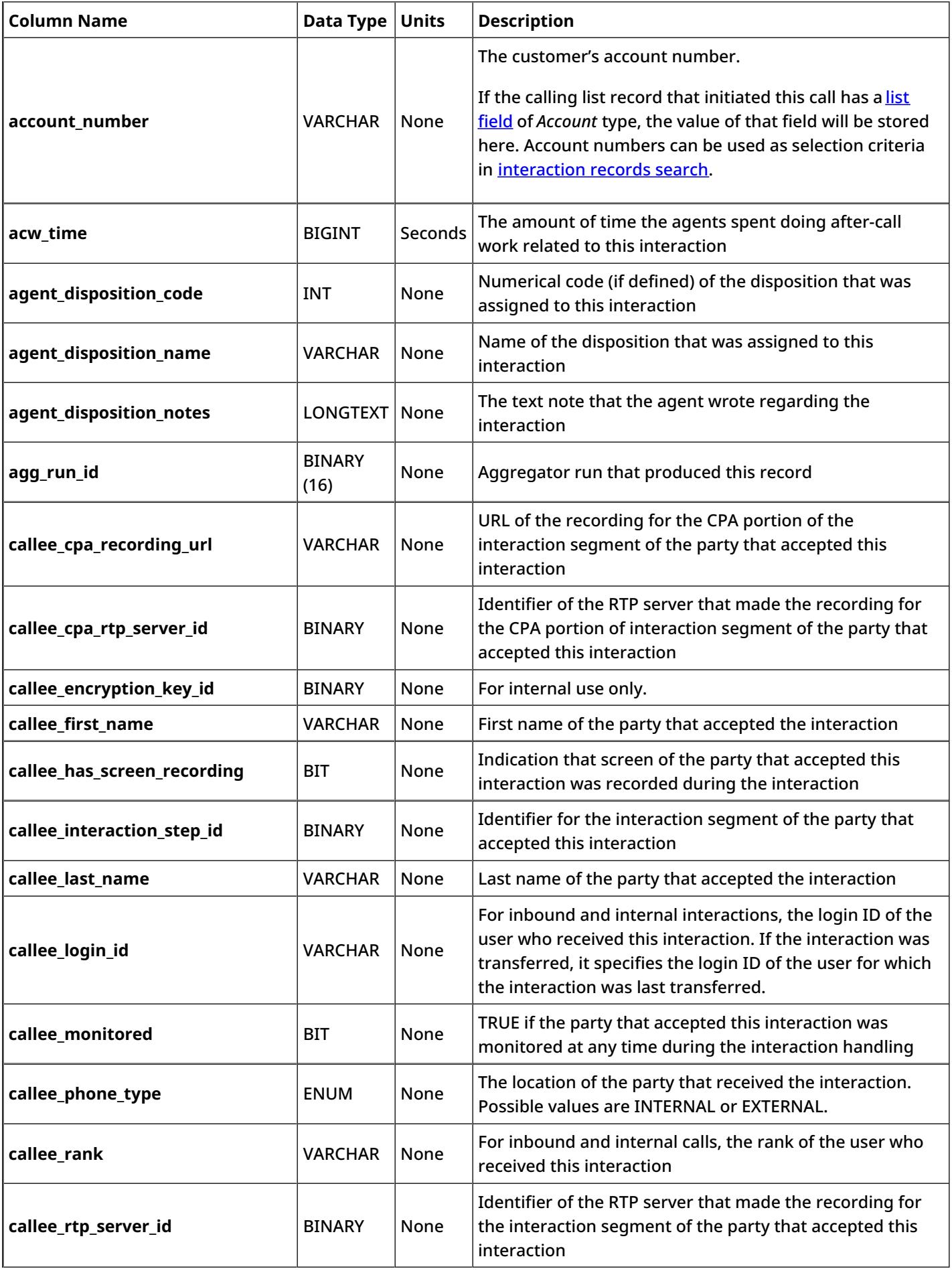

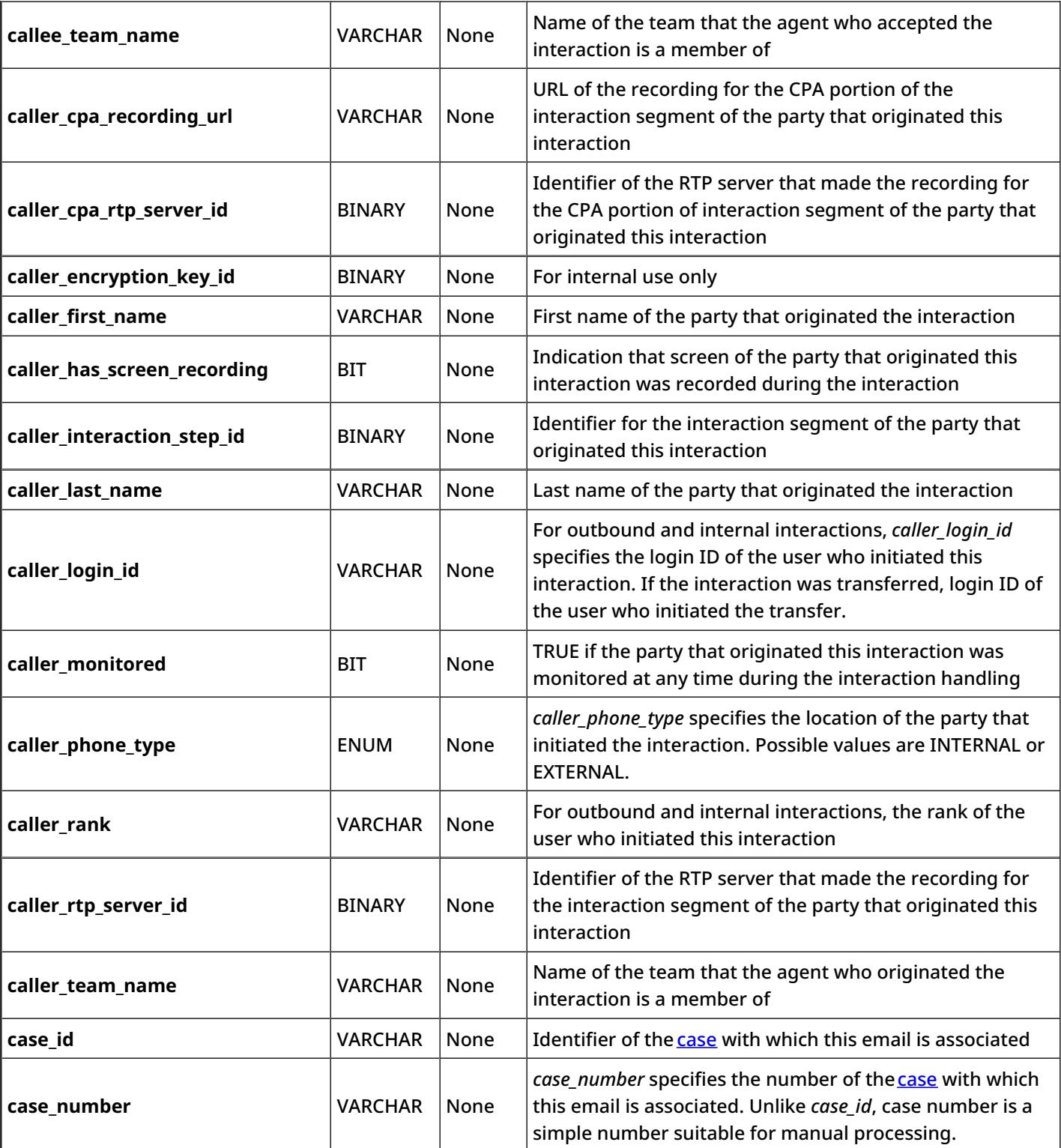

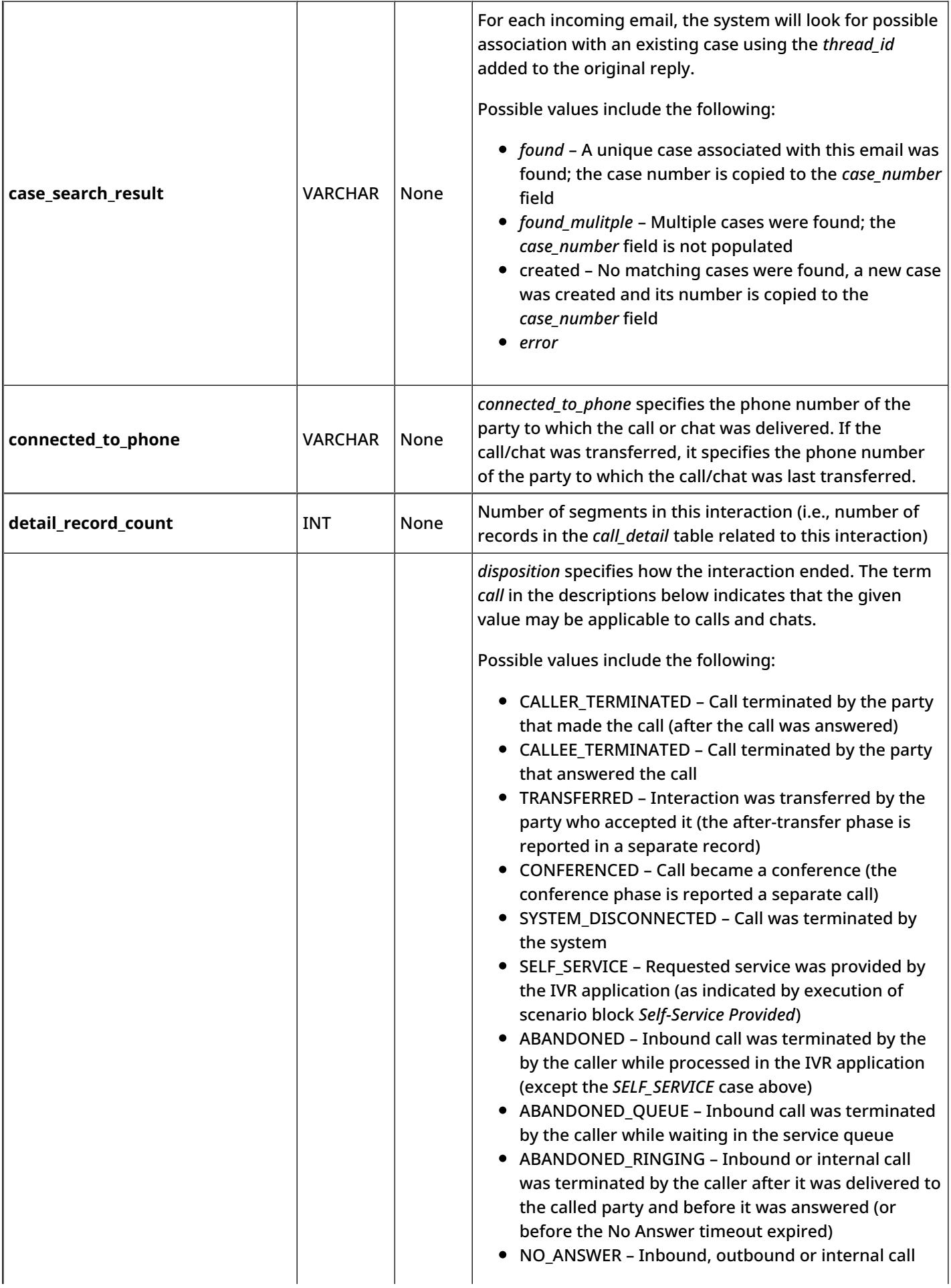

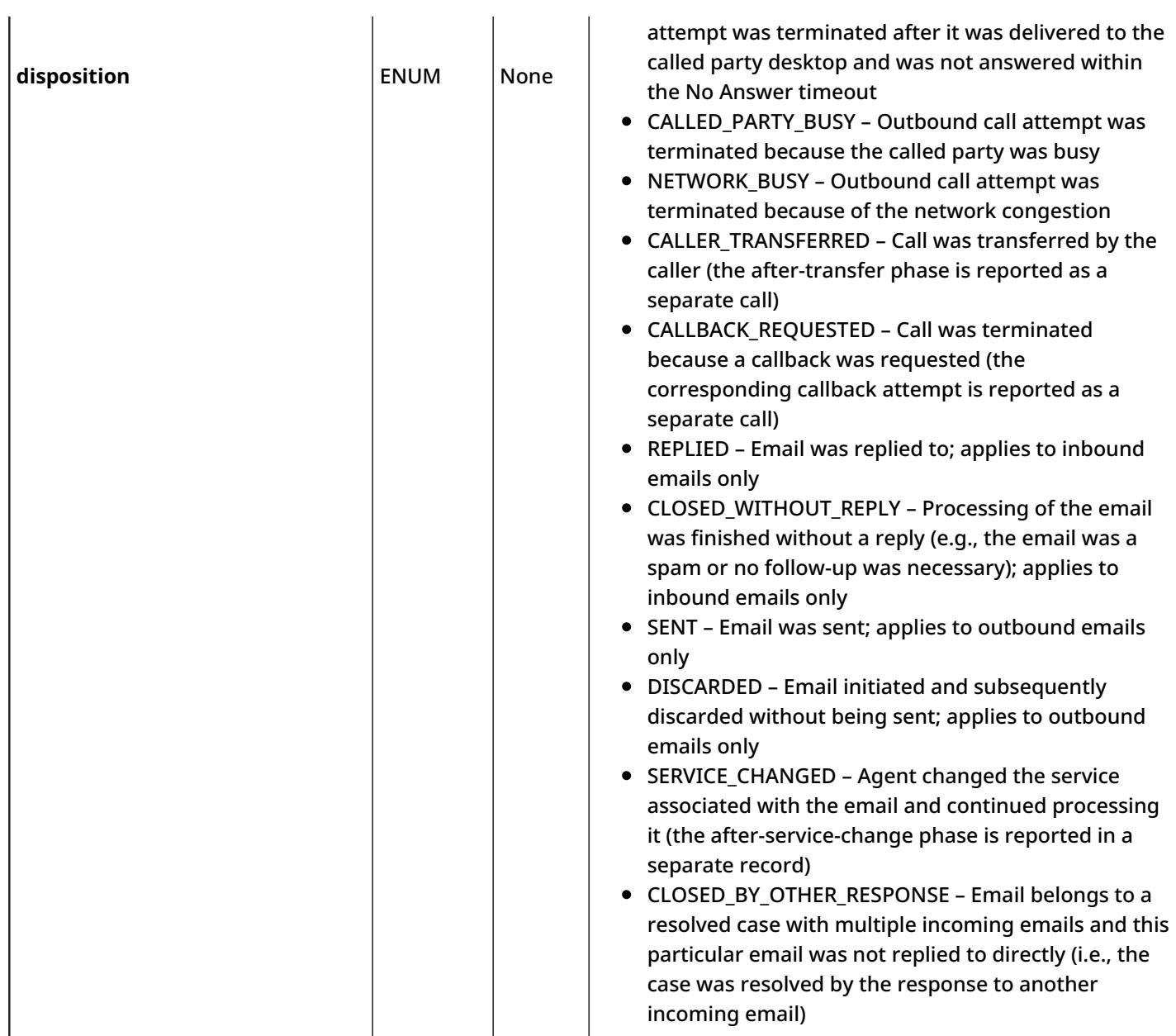

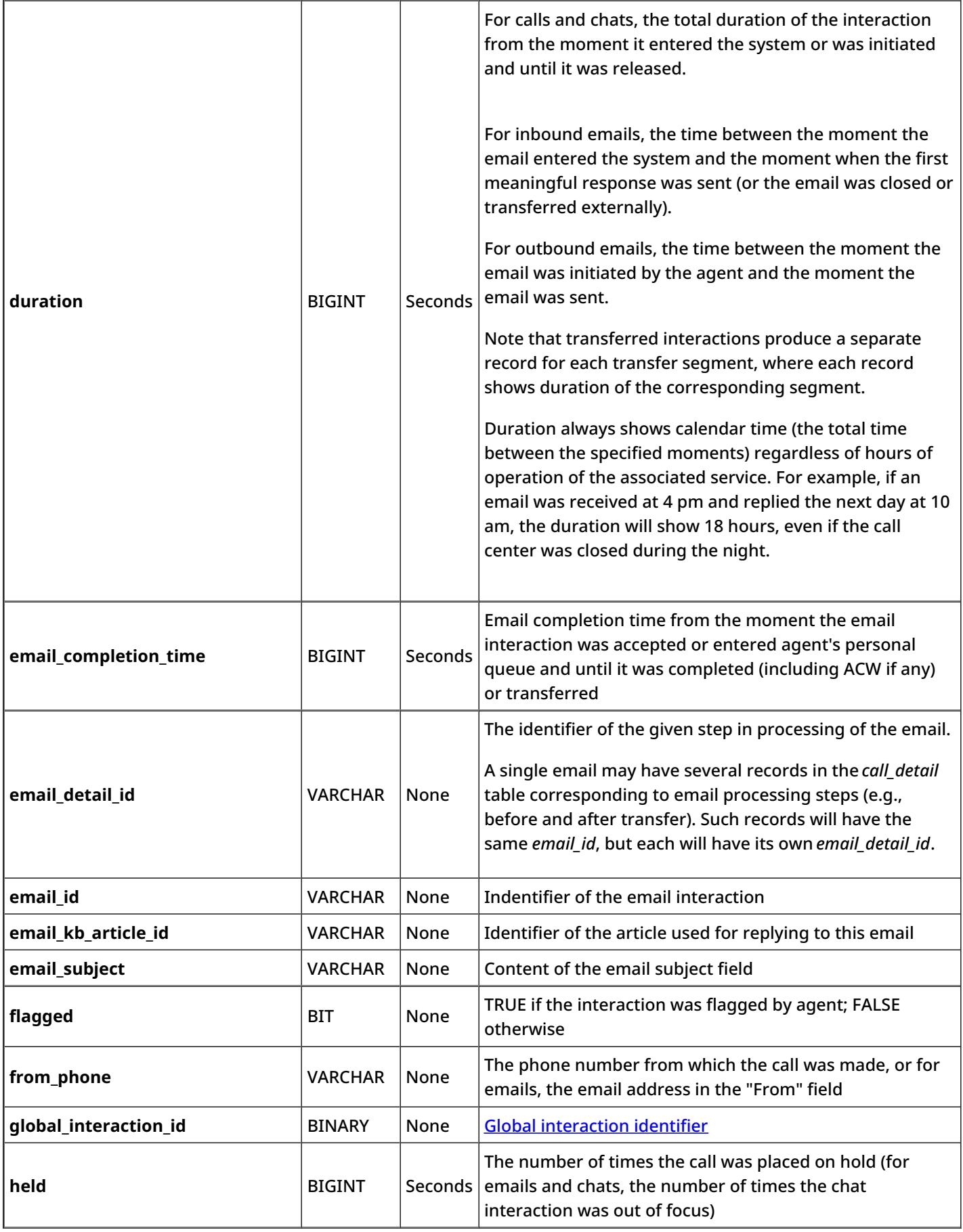

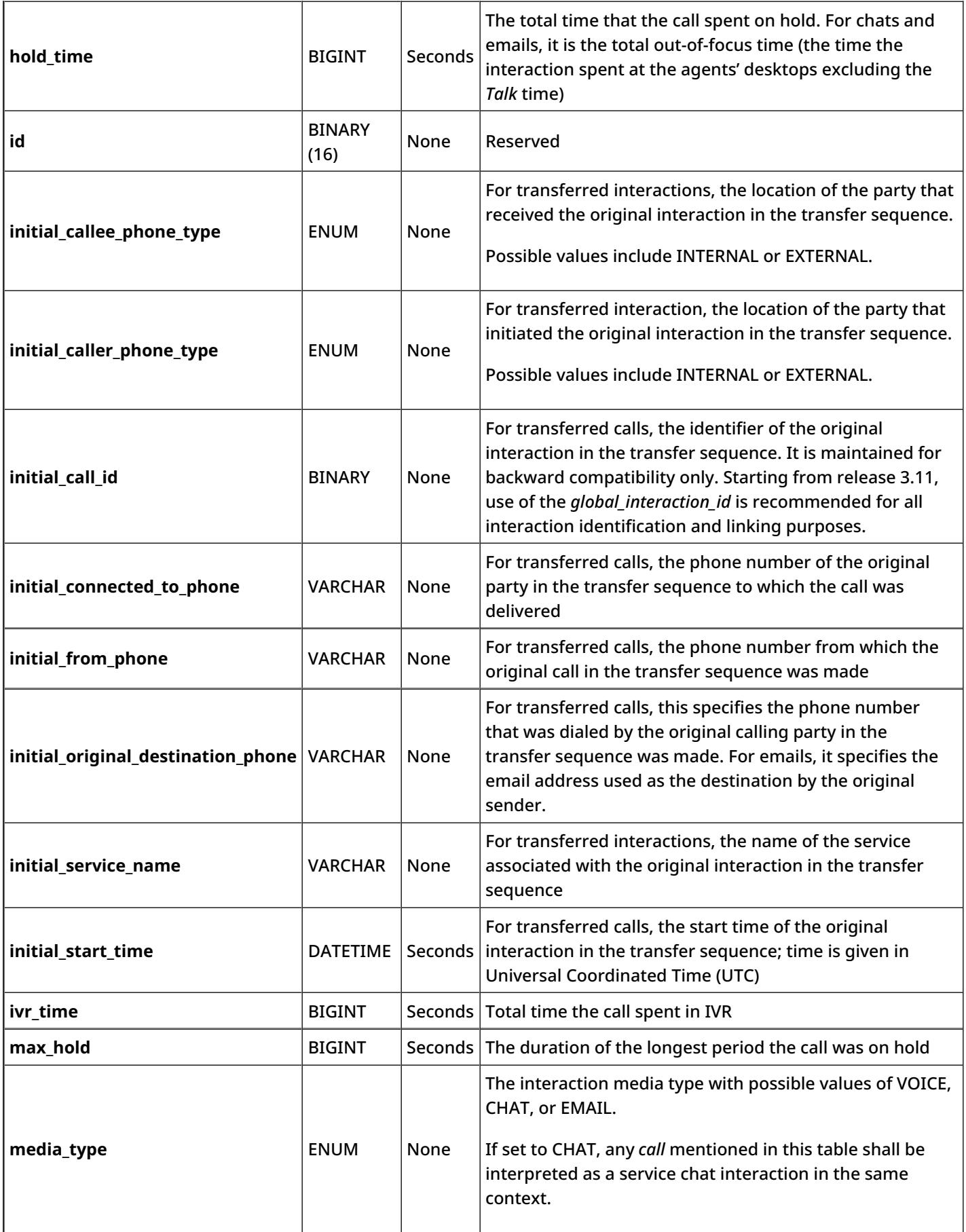

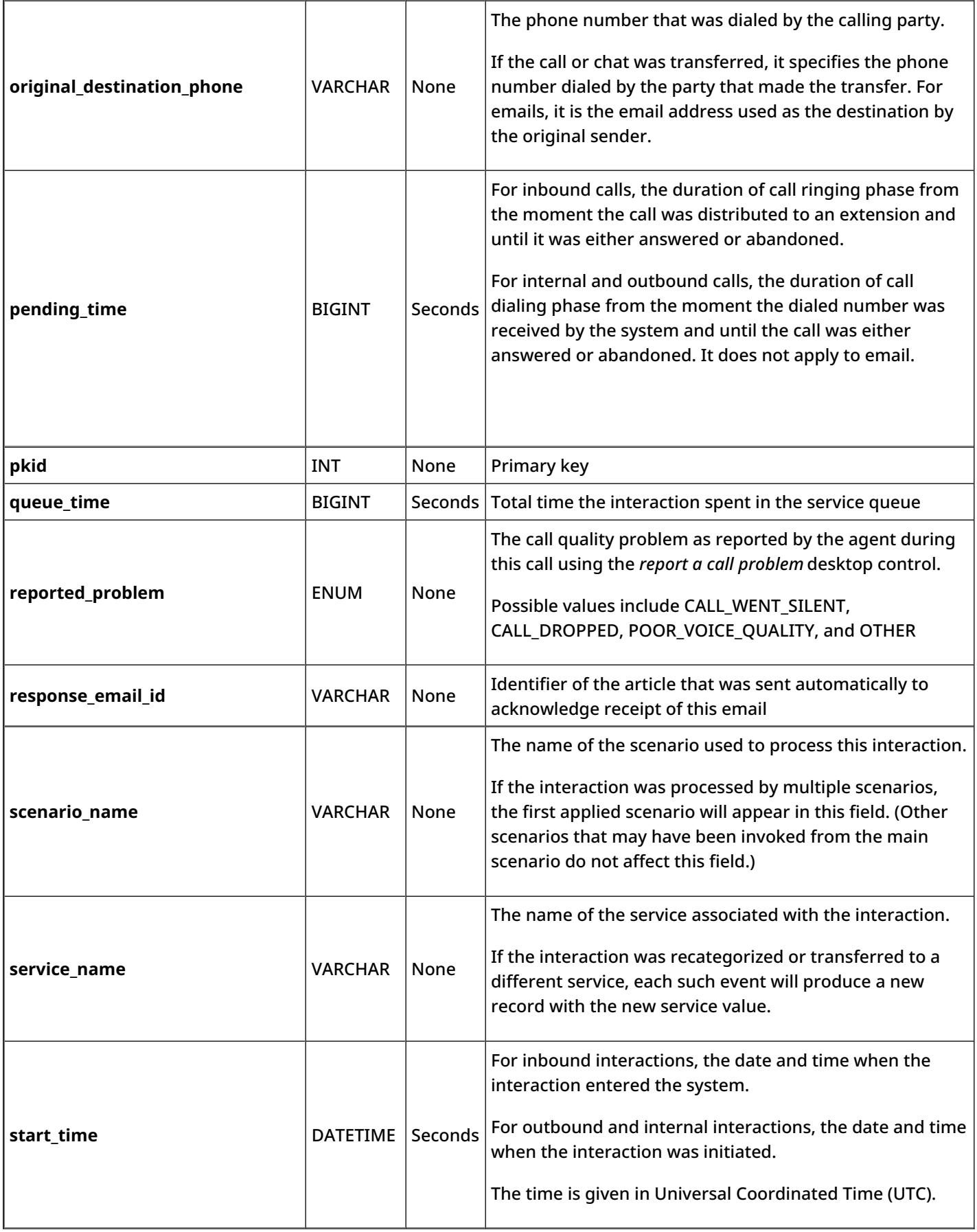

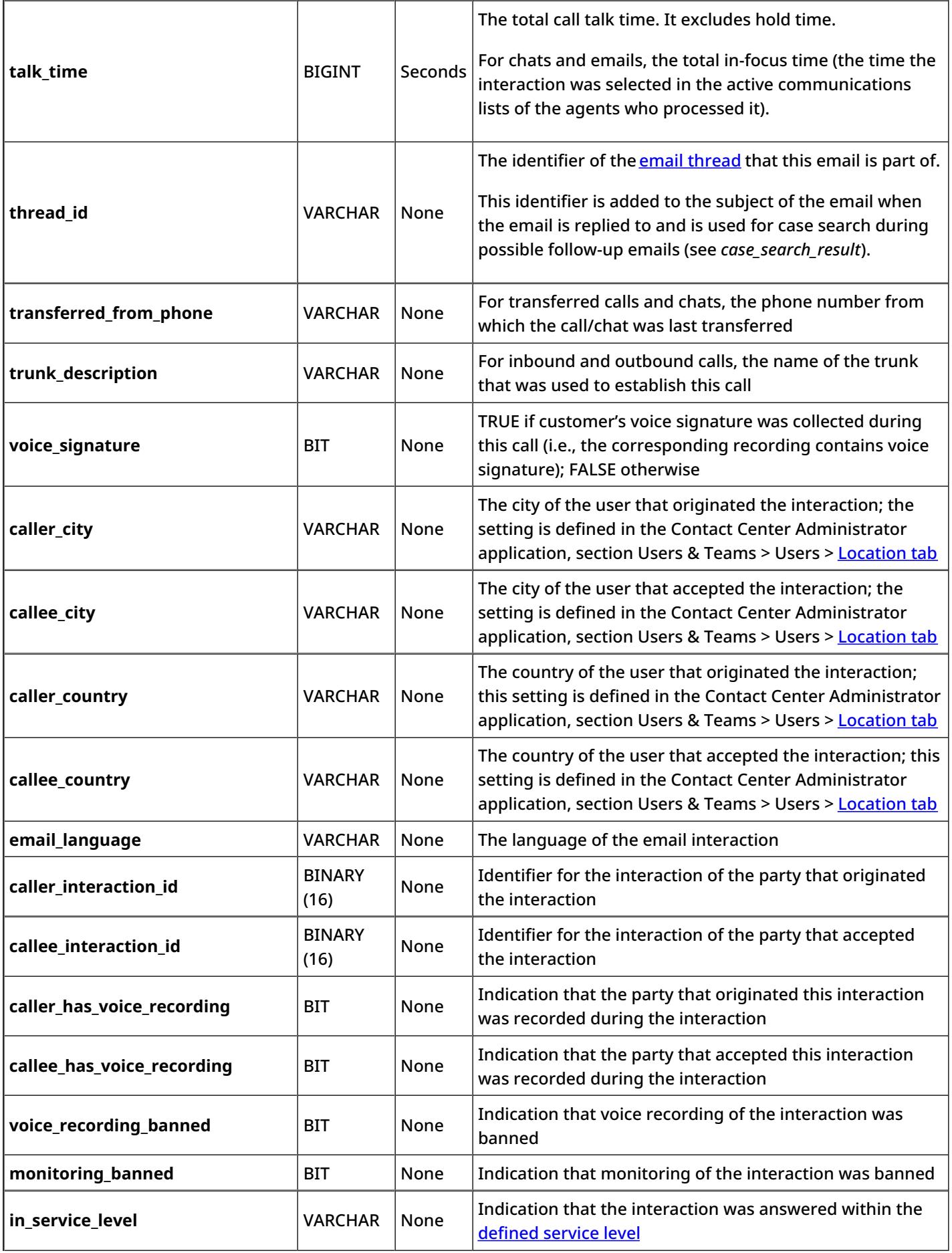

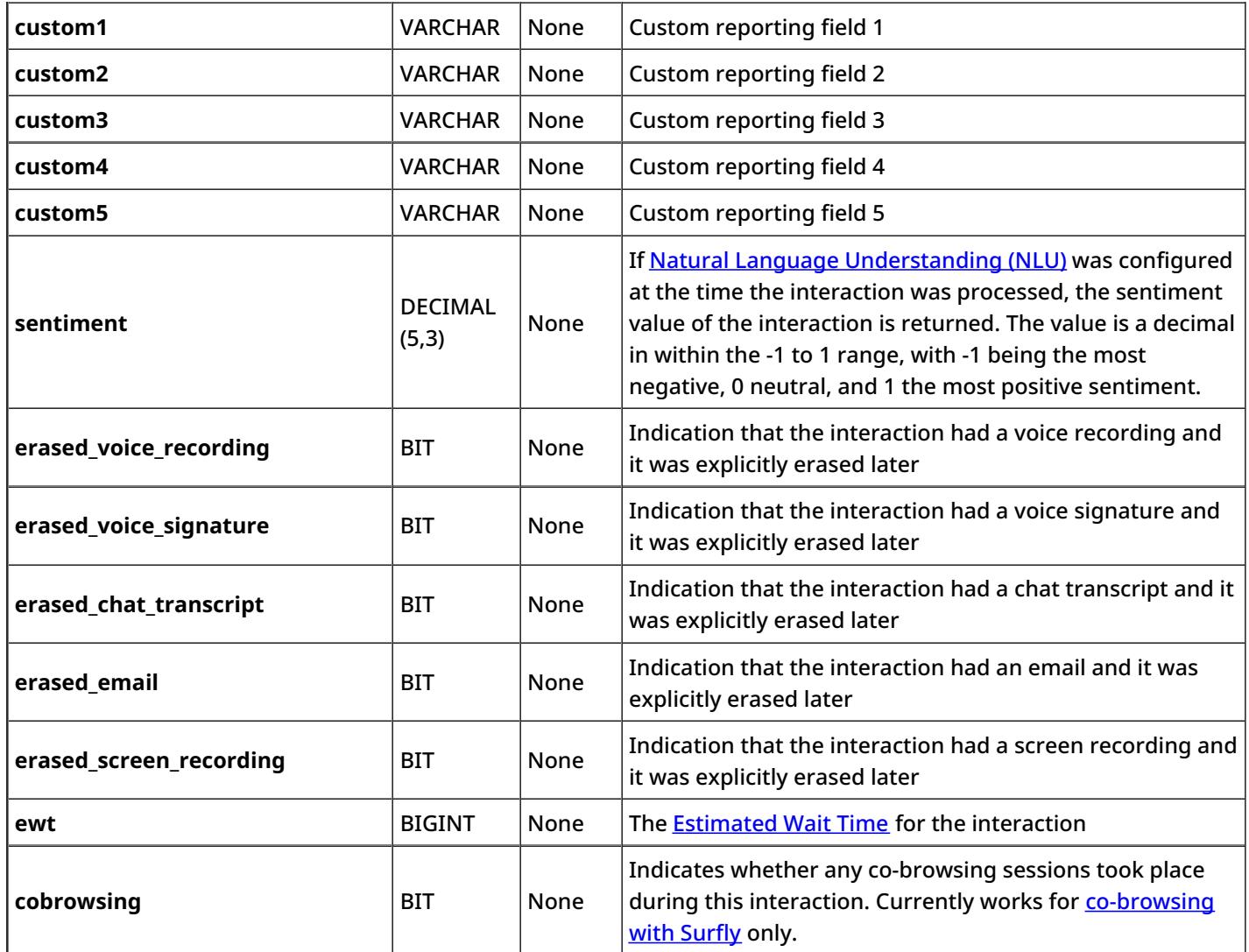

## <span id="page-42-0"></span>**evaluation\_results**

The *evaluation\_results* table contains metrics that describe the results, scores, and data associated with evaluation forms.

Note that some of the metrics given are specific to Bright Pattern Omni QM and they are accessible only if your service provider has enabled Omni QM for your contact center.

### <span id="page-42-1"></span>**Description of Data**

The following table offers the name (i.e., ID), data type (e.g., BIGINT, BINARY, BIT, DATETIME, ENUM, INT, VARCHAR, etc.), and description for each metric (i.e., column) of the *evaluation\_results* table.

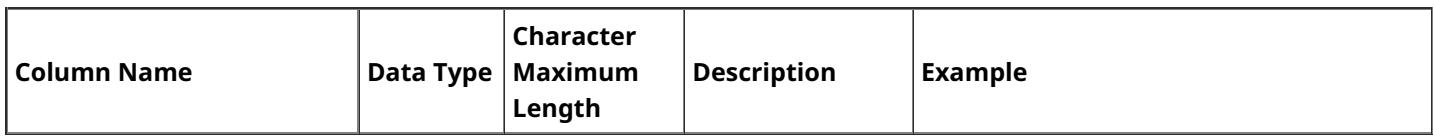

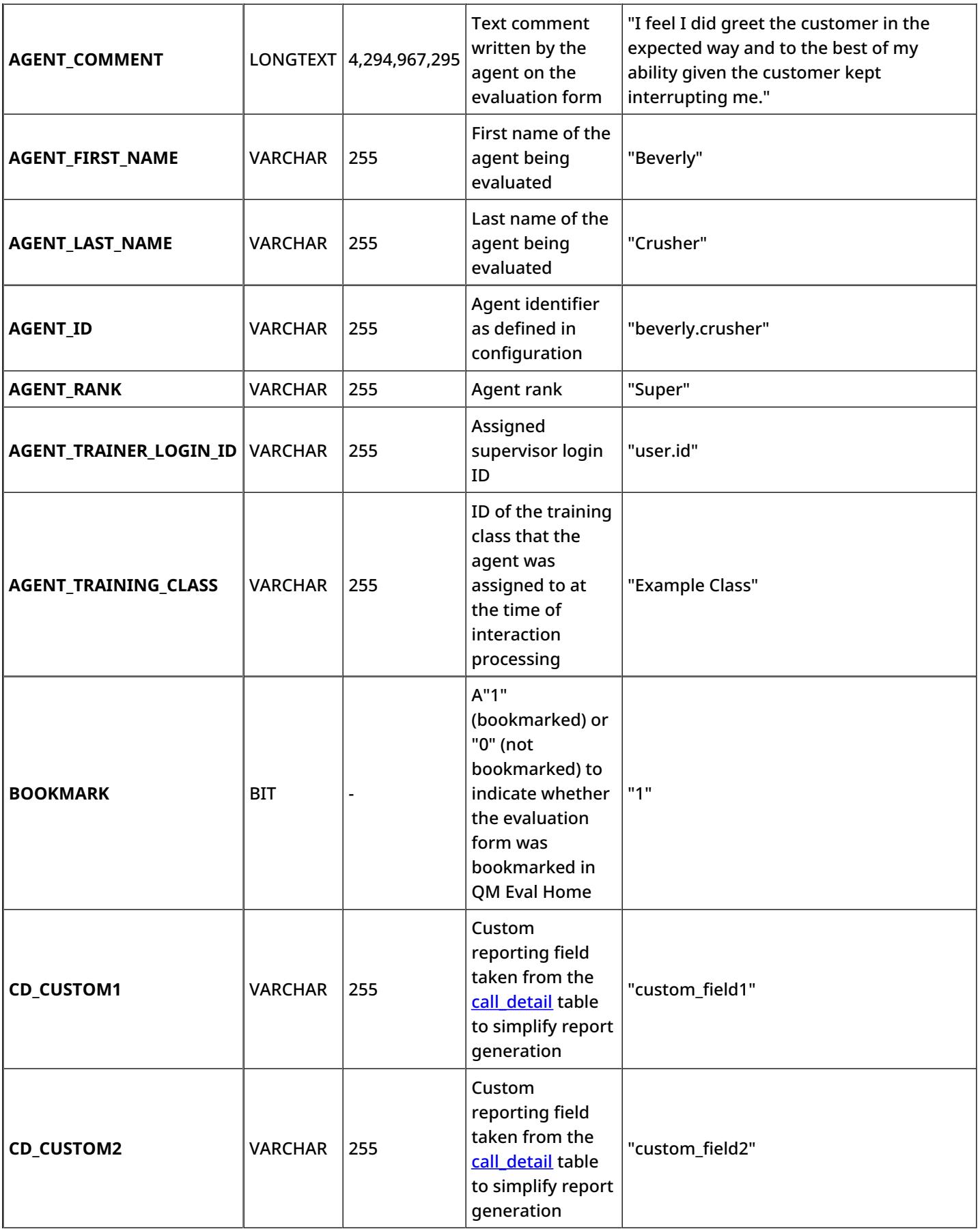

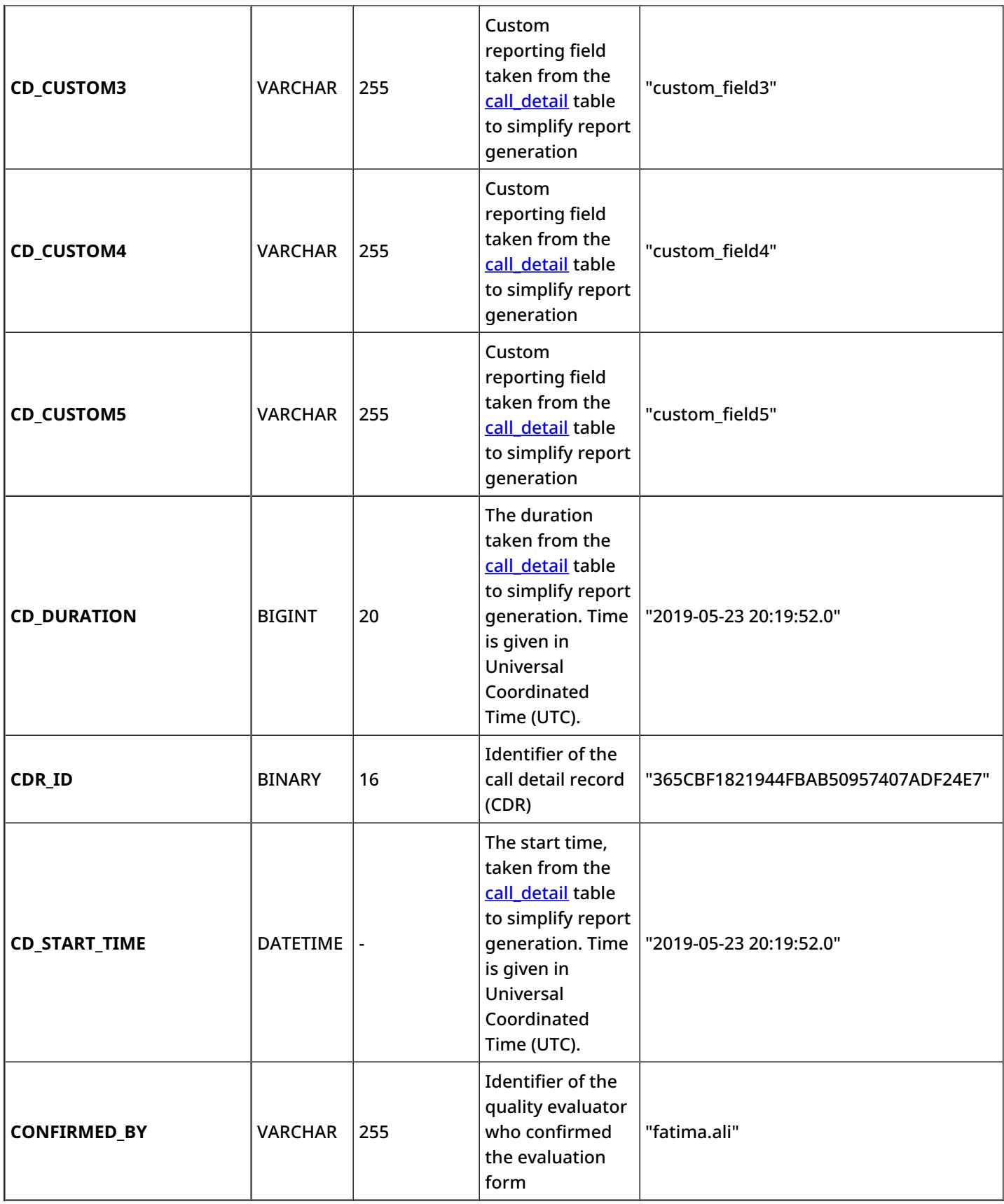

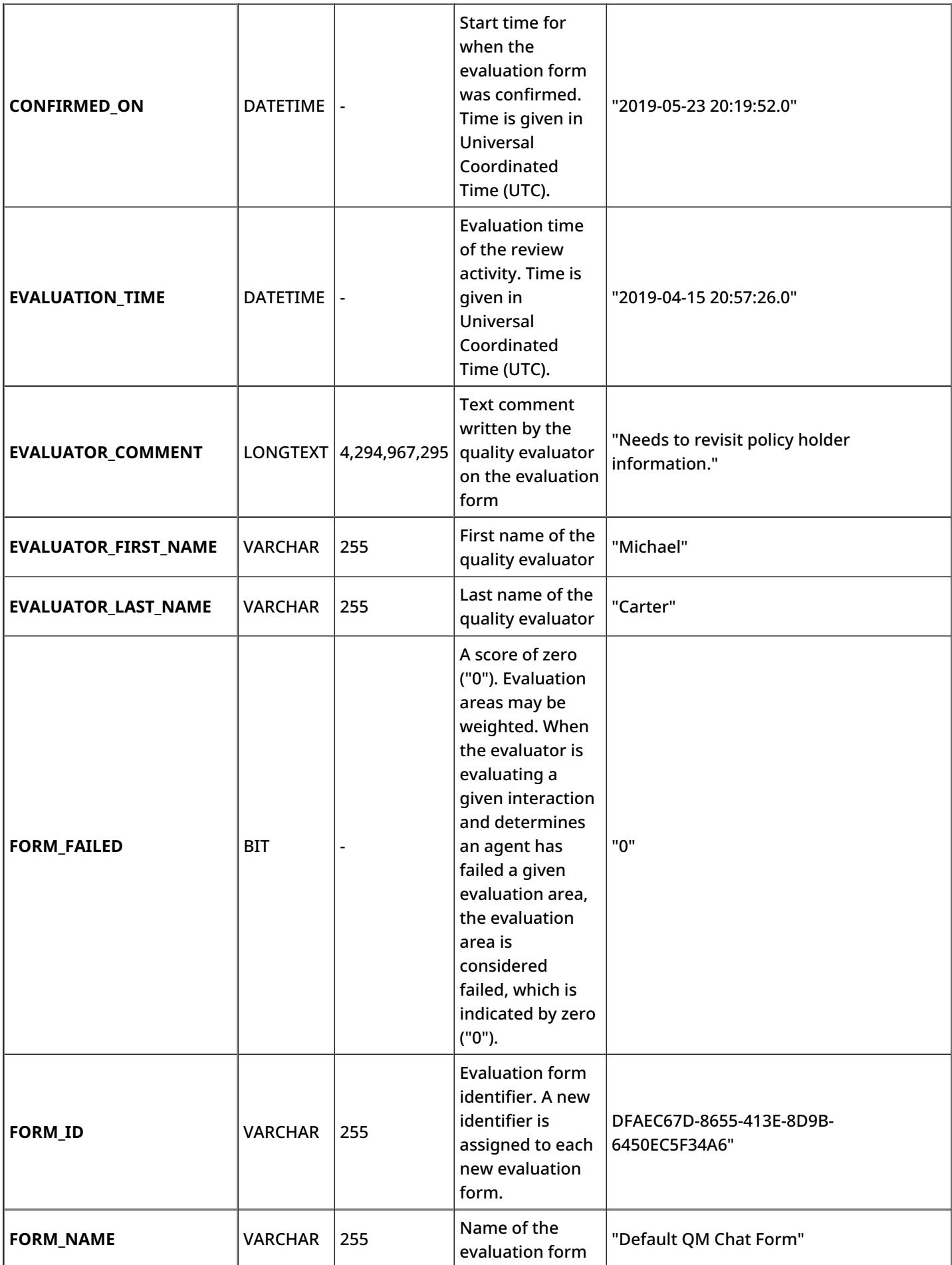

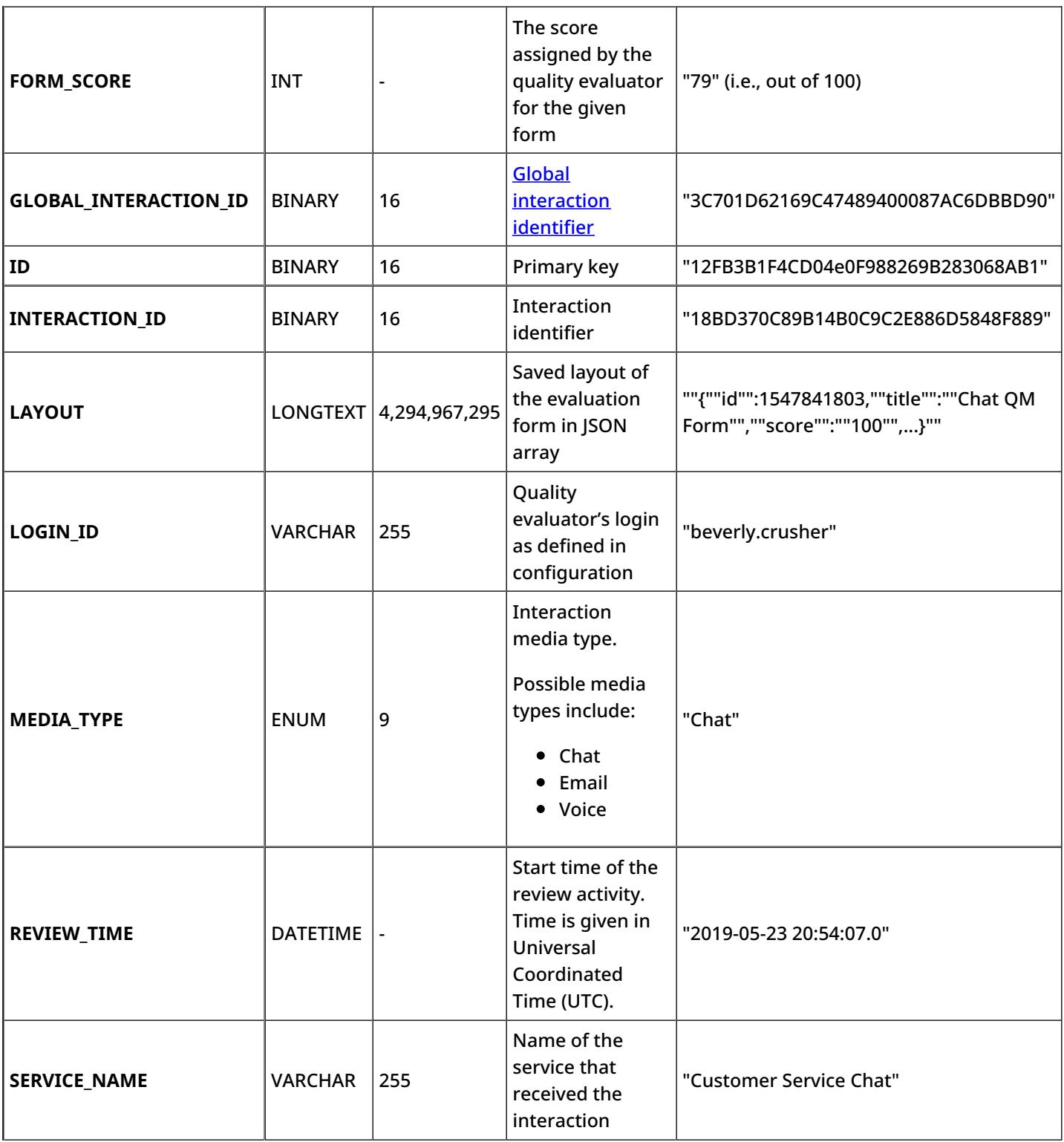

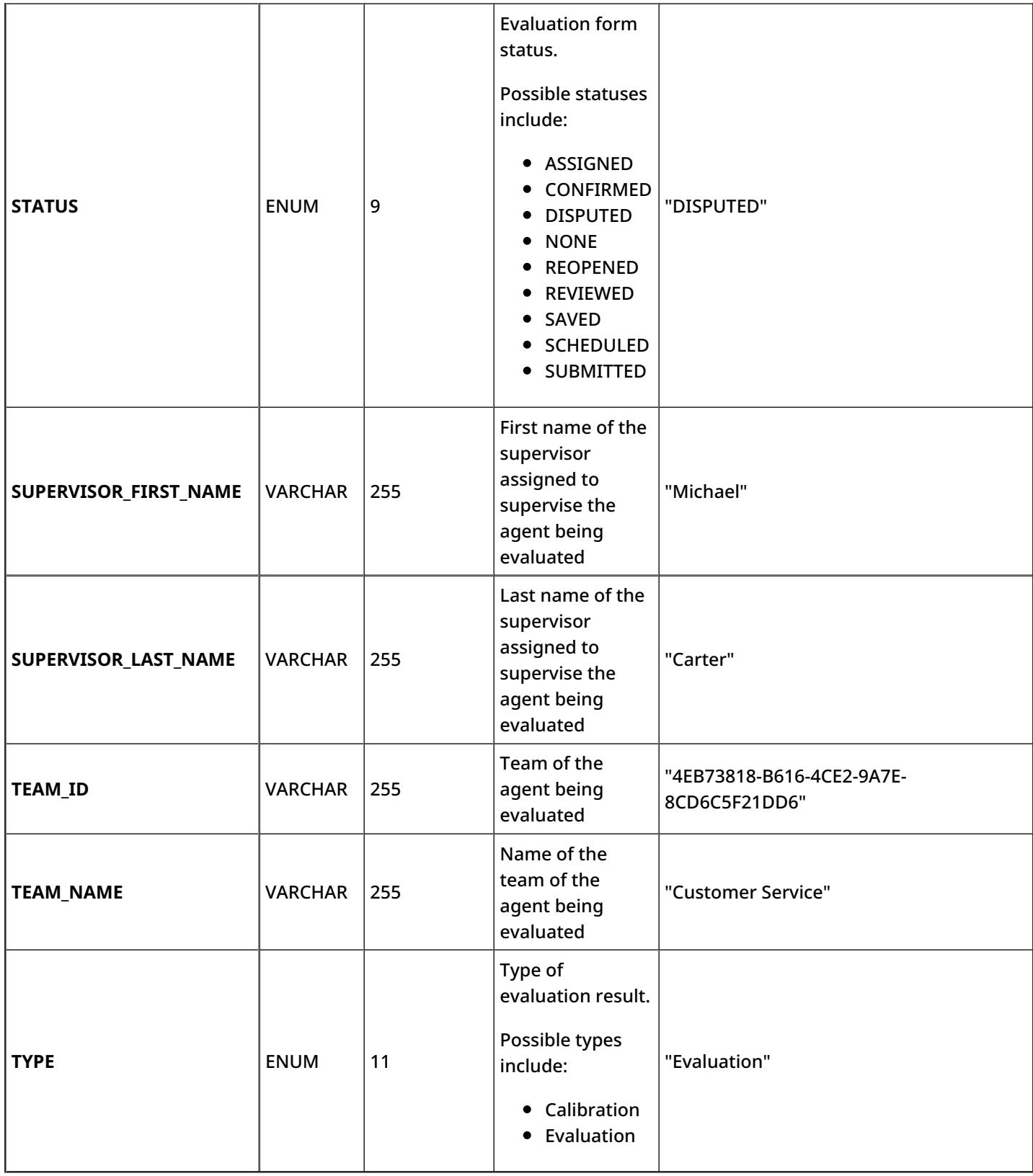

# <span id="page-47-0"></span>**evaluation\_result\_details**

The *evaluation\_result\_details* table contains scores and detailed data associated with filled-out evaluation forms; it is the primary source for the **[Actual](https://help.brightpattern.com/5.3:Reporting-database-specification/?action=html-localimages-export#topic_qm.2Freports.2Factualevals) Evals** report.

Every row of the table represents an item in an evaluation form. An item is identified by a triple (i.e., AREA\_NAME, QUESTION\_NAME, and OPTION\_NAME):

For instance, if a form contains area A1, which contains question Q1, and the answer for Q1 is O1, then:

- Row "A1", "Q1", "O1" contains the score for the answer O1
- Row "A1", "Q1", "null" contains the score for the question Q1
- Row "A1", "null", "null" contains the score for the area A1

Note that some of the metrics given are specific to Bright Pattern Omni QM and they are accessible only if your service provider has enabled Omni QM for your contact center.

#### <span id="page-48-0"></span>**Description of Data**

The following table offers the name (i.e., ID), data type (e.g., BIGINT, BINARY, BIT, DATETIME, ENUM, INT, VARCHAR, etc.), and description for each metric (i.e., column) of the *evaluation\_result\_details* table.

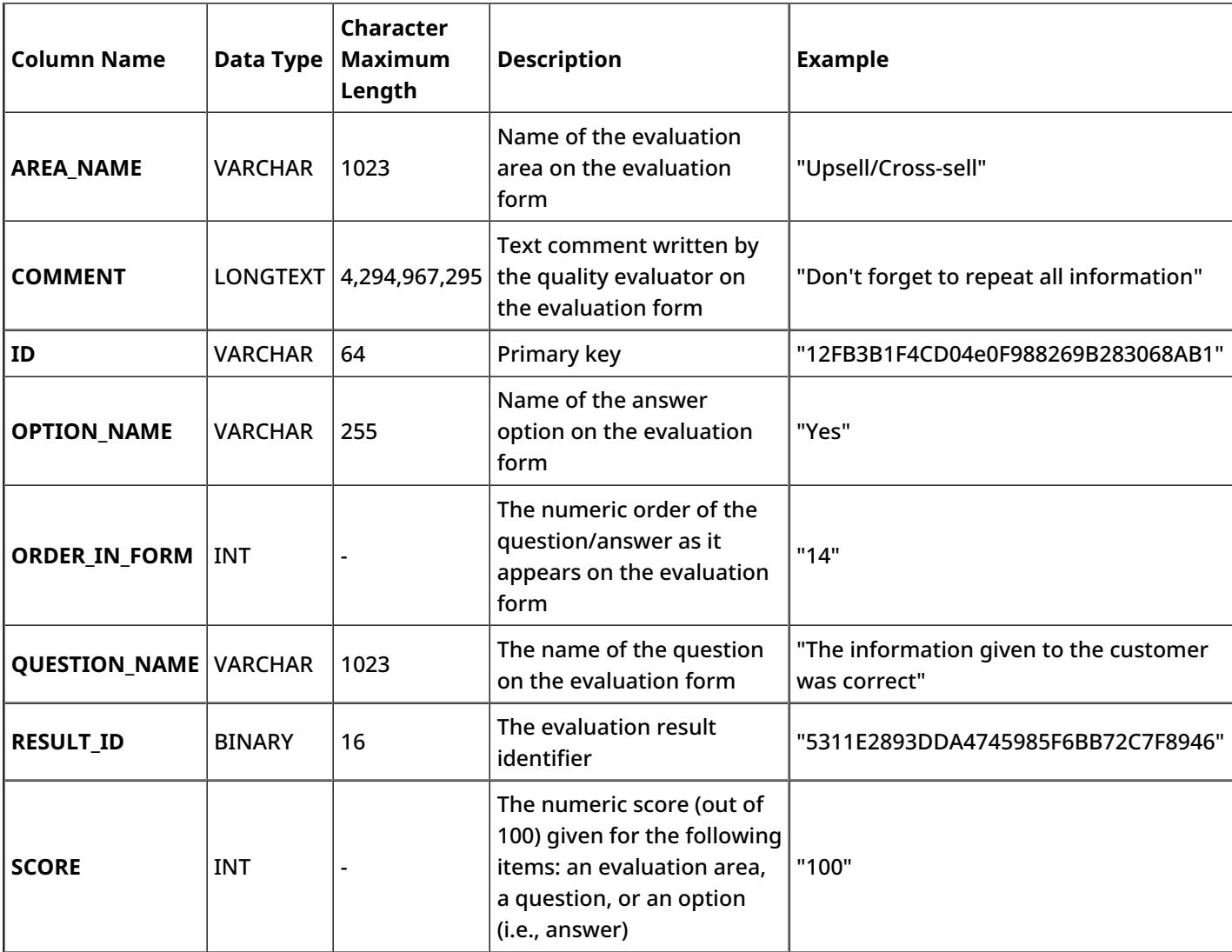

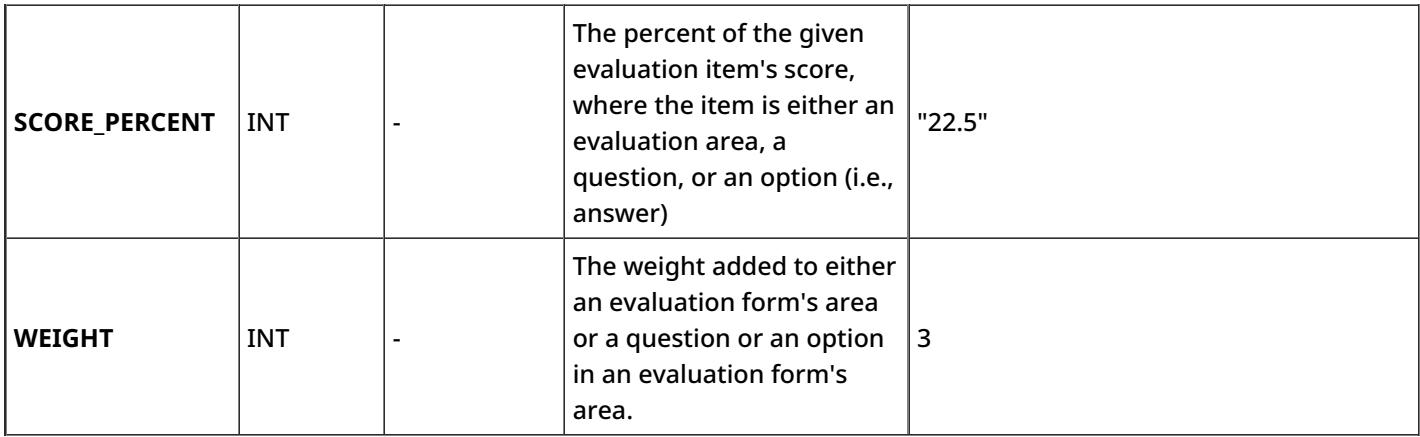

## <span id="page-49-0"></span>**interaction\_step\_skills**

Each row of the *interaction\_step\_skills* table specifies a skill requested during an interaction referred to in the *interaction\_step\_id* field.

#### <span id="page-49-1"></span>**Description of Data**

The following table offers the name (i.e., ID), data type (e.g., BIGINT, BINARY, BIT, DATETIME, ENUM, INT, VARCHAR, etc.), and description for each metric (i.e., column) of the *interaction\_step\_skills* table.

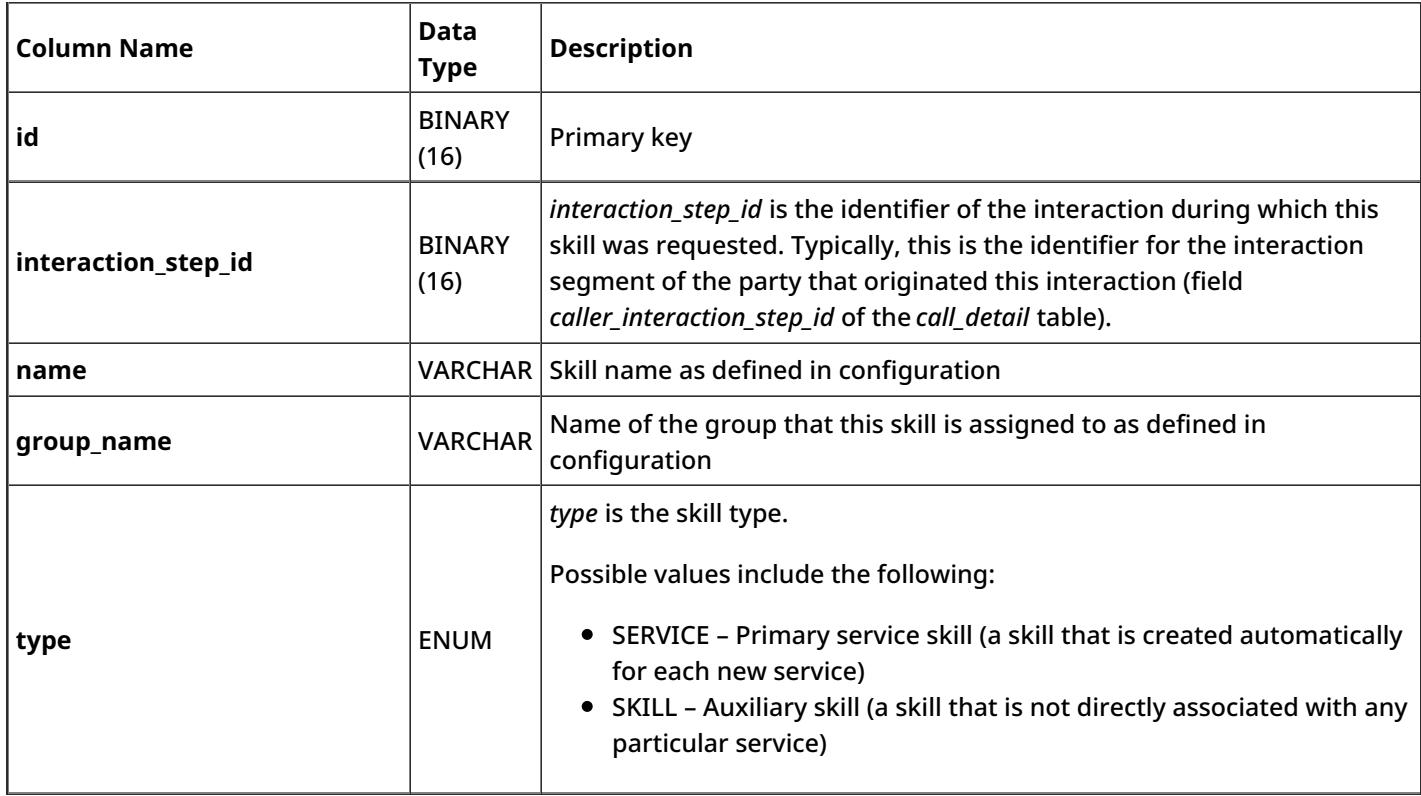

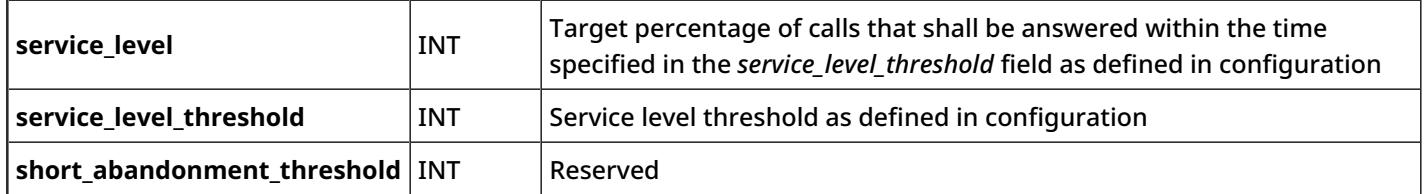

## <span id="page-50-0"></span>**interaction\_quality\_monitoring**

Each row in the *interaction\_quality\_monitoring* table represents an instance of review of an interaction segment referred to in the *interaction\_step\_id* field that was completed in the given aggregation interval.

#### <span id="page-50-1"></span>**Description of Data**

The following table offers the name (i.e., ID), data type (e.g., BIGINT, BINARY, BIT, DATETIME, ENUM, INT, VARCHAR, etc.), and description for each metric (i.e., column) of the *interaction\_quality\_monitoring* table.

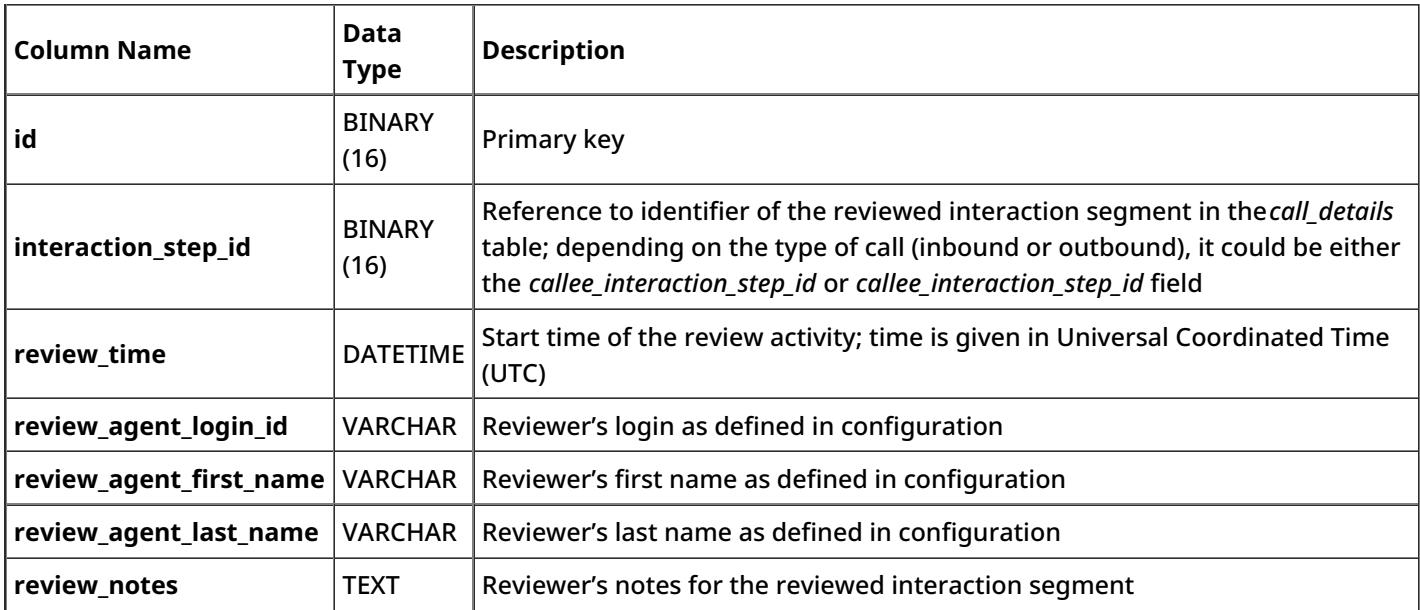

# <span id="page-50-2"></span>**interaction\_quality\_monitoring\_grades**

Each row in the *interaction\_quality\_monitoring\_grades* table represents a grade in a single category given to an interaction segment during an instance of review referred to in the *iqm\_id* field.

### <span id="page-51-0"></span>**Description of Data**

The following table offers the name (i.e., ID), data type (e.g., BIGINT, BINARY, BIT, DATETIME, ENUM, INT, VARCHAR, etc.), and description for each metric (i.e., column) of the *interaction\_quality\_monitoring\_grades* table.

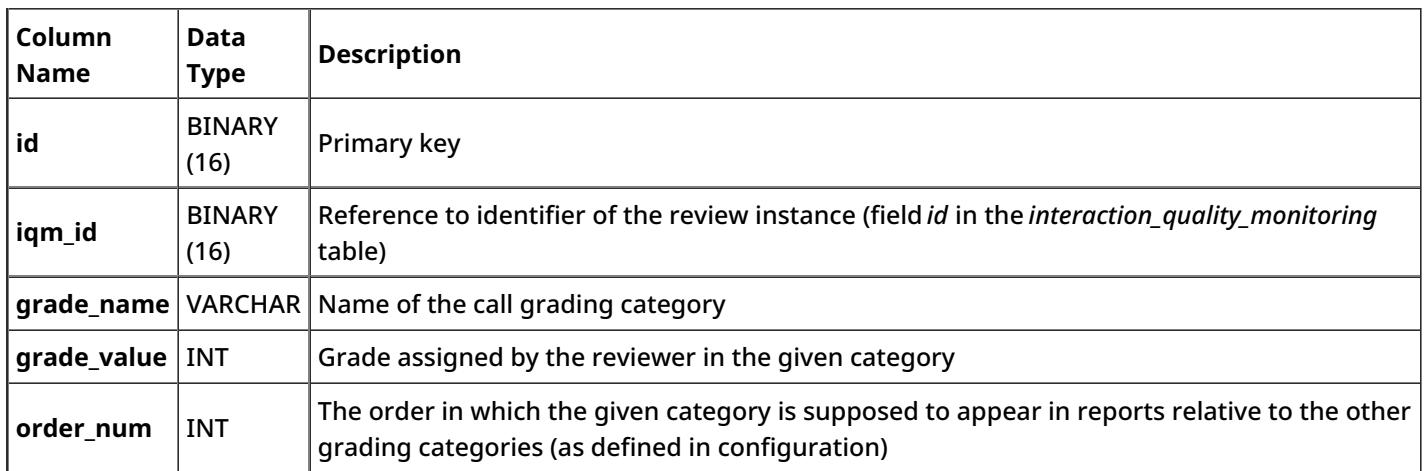

### <span id="page-51-1"></span>**surveys**

The *surveys* table contains data from survey responses, specifically from the Scenario Builder [application'sSave](https://help.brightpattern.com/5.3:Reporting-database-specification/?action=html-localimages-export#topic_scenario-builder-reference-guide.2Fsavesurveyresponse) Survey Response block. All DATETIME times are given in Universal Coordinated Time (UTC).

### <span id="page-51-2"></span>**Description of Data**

The following table offers the name (i.e., ID), data type (e.g., BIGINT, BINARY, BIT, DATETIME, ENUM, INT, VARCHAR, etc.), and description for each metric (i.e., column) of the *surveys* table.

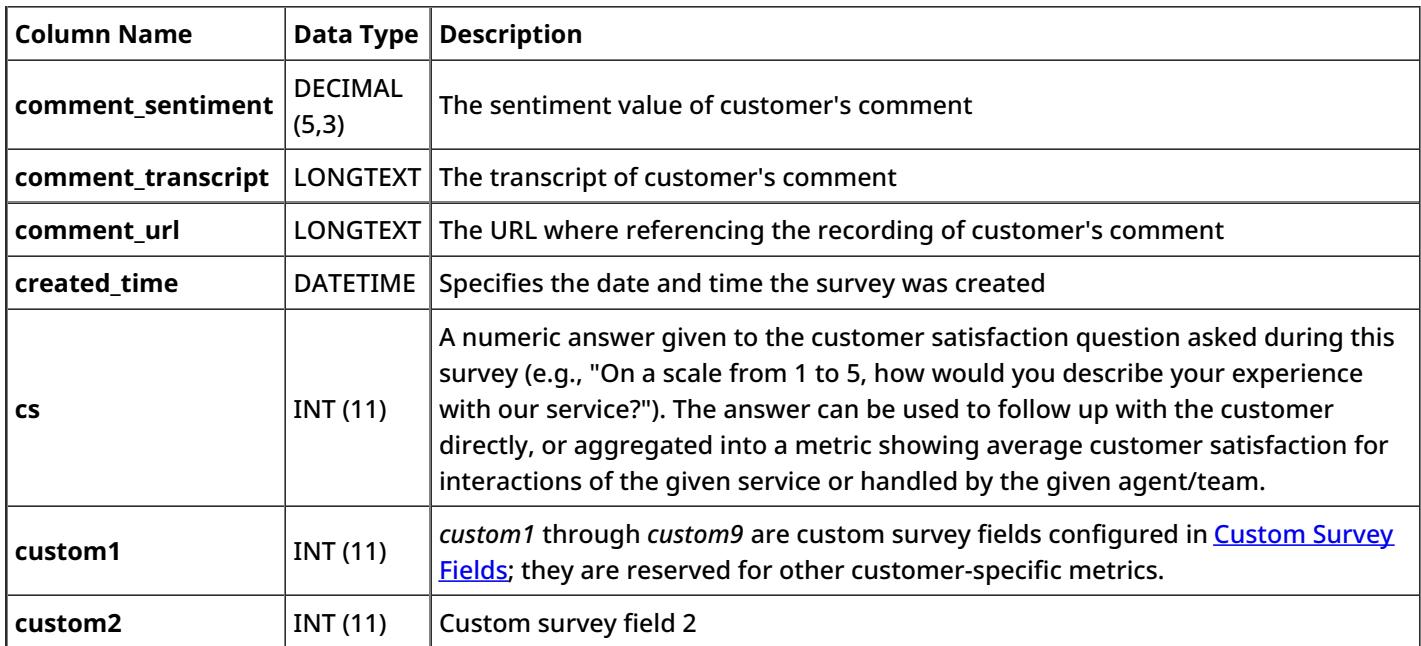

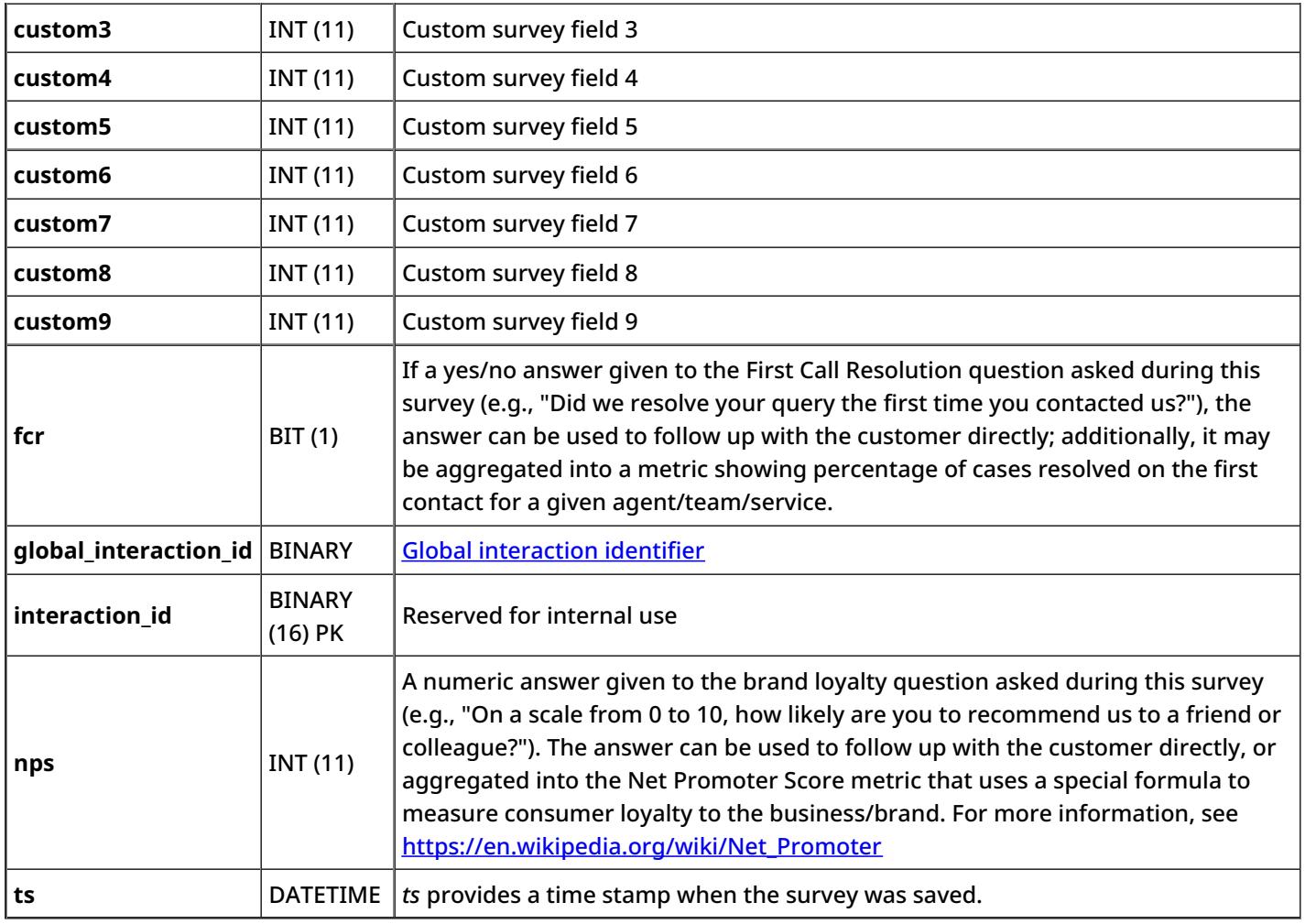